### **OpenMP in the Works in the Works July 4, 2007, J July 4, 2007, J ülich**

11111 111

mmanun a

**TATALOG ALLA** 

M

*Dieter an Mey, Christian Terboven, Samuel Sarholz, Alex Spiegel*

.................

*Center for Computing and Communication RWTH Aachen University, Germany*

> www.rz.rwth-aachen.de anmey@rz.rwth-aachen.de

**OpenMP in the Works, July 4, 2007 OpenMP in the Works, July 4, 2007**

 $\mathcal{L}(\mathcal{A})$ 

C 97

### **Motivation Motivation**

#### How Many Cores Are You Coding For? (2) *"Software and the Concurrency Revolution" Herb Sutter, Sep 25, 2006*  ← InO - threads 512 *Slides and video*• InO - cores the truth is somewhere in here *http://www.gotw.ca/* $\rightarrow$  OoO - cores onetime 256 256  $16x?$ You 128 are 128 here 64 64 32  $32$ 32 16 8 8  $16<sup>o</sup>$ 2 2006 2009 2007 2008 2010 2011 2012 2013 C8

**OpenMP in the Works, July 4, 2007 OpenMP in the Works, July 4, 2007**

**Center for**

**Computing and Communication**

 $\bigcap$ 

 $\mathbf C$ 

## **Motivation Motivation**

### **Burton Smith in "Reinventing Computing" during the ISC last week:**

- •use multithreaded cores to tolerate memory latency
- •when latency increases, increase the number of threads
- •We need to support multiple programming styles
	- •both functional and transactional
	- •data and task parallel
	- •message passing and shared memeory
	- •declarative and imperative
	- •implicit and explicit
- • Consequences for HPC
	- •Routine combining of shared memory and message passing
- •HPC will need to be reinvented along with everything else

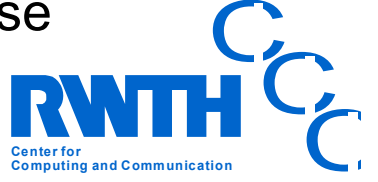

…

…

#### **OpenMP** in the Works **-** Overview

- • Loop-Level Parallelization in Fortran
	- •Autoscoping
	- •Combining Autoparallelization, OpenMP, Sun Performance Library
	- Pushing Loop-Level Parallelization to the Limit
- • C++ and OpenMP
	- •DROPS
	- Realtime FEM for VR
- • Nested Parallelization
	- Pattern Recognition
	- Critical Points
	- TFS parallelized with Parawise by PSP
	- •Dynamic Thread Balancing for MPI+OMP
- •OpenMP Tools / OpenMP on Windows
- •CMP / CMT

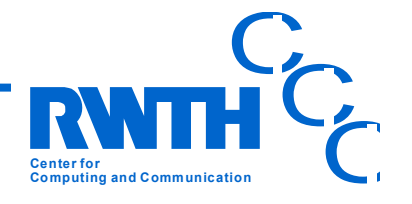

## **Overview Overview**

- • **Loop-Level Parallelization in Fortran**
	- •**Autoscoping**
	- •**Combining Autoparallelization, OpenMP, Sun Performance Library**
	- **Pushing Loop-Level Parallelization to the Limit**
- • C++ and OpenMP
	- •DROPS
	- Realtime FEM for VR
- • Nested Parallelization
	- Pattern Recognition
	- Critical Points
	- TFS parallelized with Parawise by PSP
	- •Dynamic Thread Balancing for MPI+OMP
- •OpenMP Tools / OpenMP on Windows
- •CMP / CMT

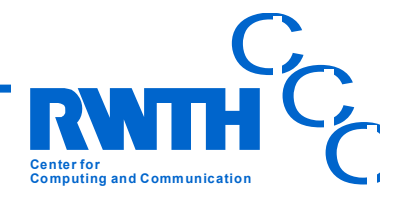

### **Loop Level Parallelization Loop Level Parallelization PANTA 3D Navier PANTA 3D Navier-Stokes Solver Stokes Solver**

- • 121 routines with 18497 Fortran lines are considered for **auto-parallelization**
- • out of these 5 routines with 2799 Fortran lines have been parallelized **manually** with **132 OpenMP** directives (incl. cont.) and
- • another 11 routines have been auto-parallelized with **Visual KAP** introducing 608 OpenMP directives.
- •**1389 variables** had to be **scoped** manually
- •Could be reduced to **13 with Autoscoping !**
- •**Speedup: 3 with 4 threads**

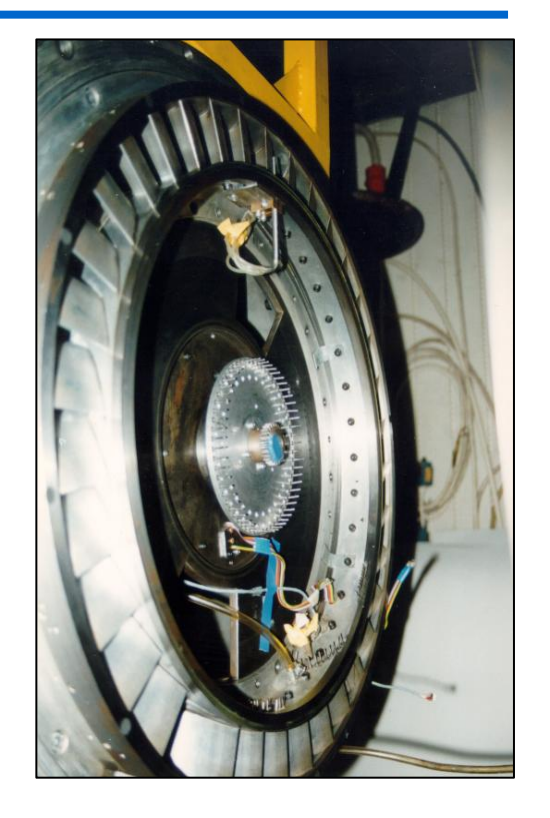

*Hans Thermann, Bernd Wickerath, Daniel Grates, Stephan Schmidt, Volmar,T.,Brouillet,B.,Gallus,H.E.,Benetschik,H., Institute for Turbomachinery, RWTH Aachen University*

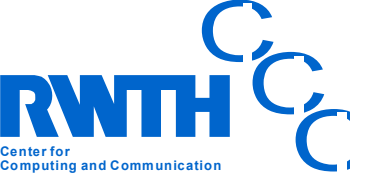

### **PANTA Autoscoping Autoscoping a parallel loop (part 1) a parallel loop (part 1)**

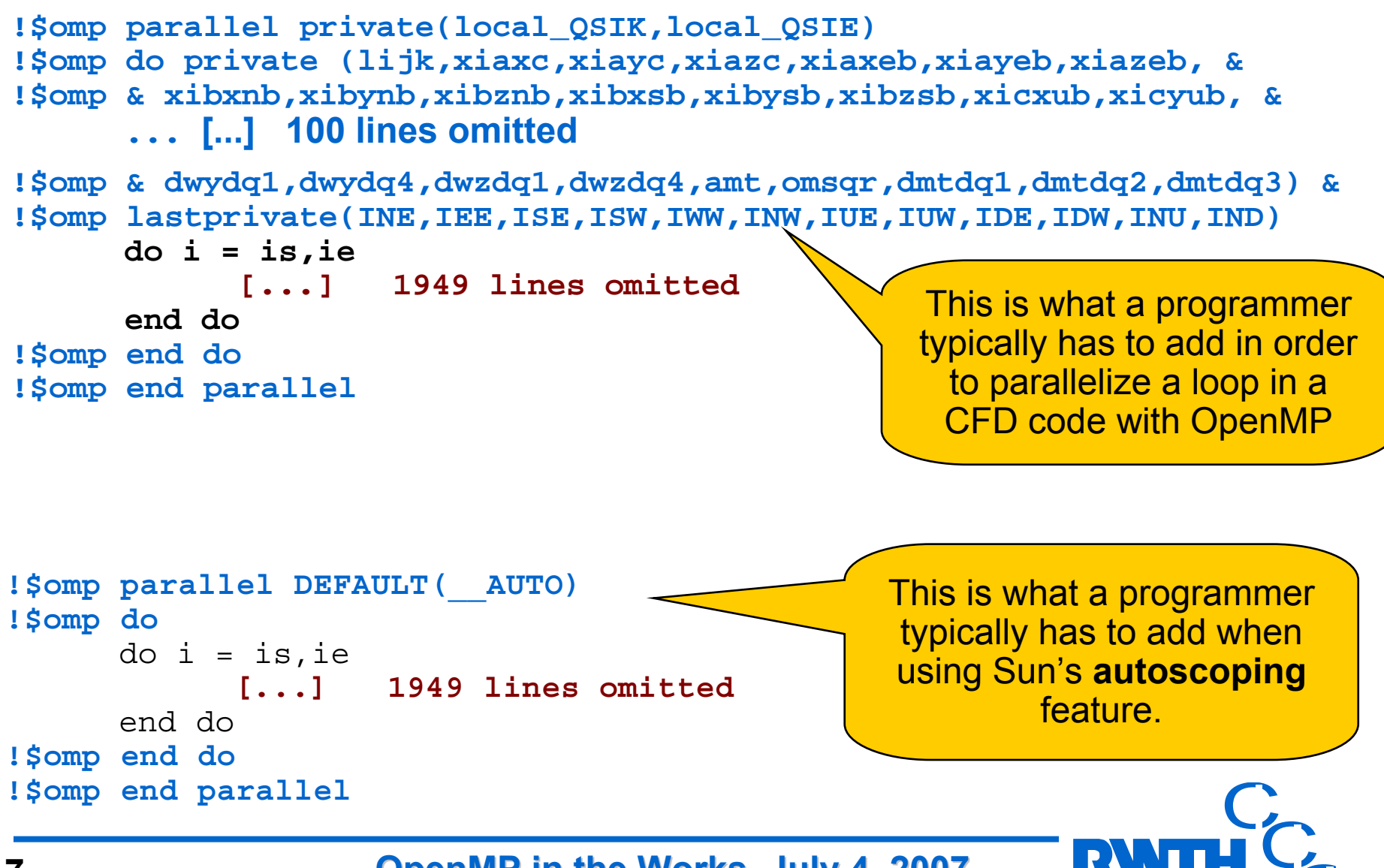

**OpenMP in the Works, July 4, 2007 OpenMP in the Works, July 4, 2007**

**Center for**

**Computing and Communication**

 $\bigcap$ 

### **PANTA –Autoscoping Autoscoping**

### **performance comparison performance comparison**

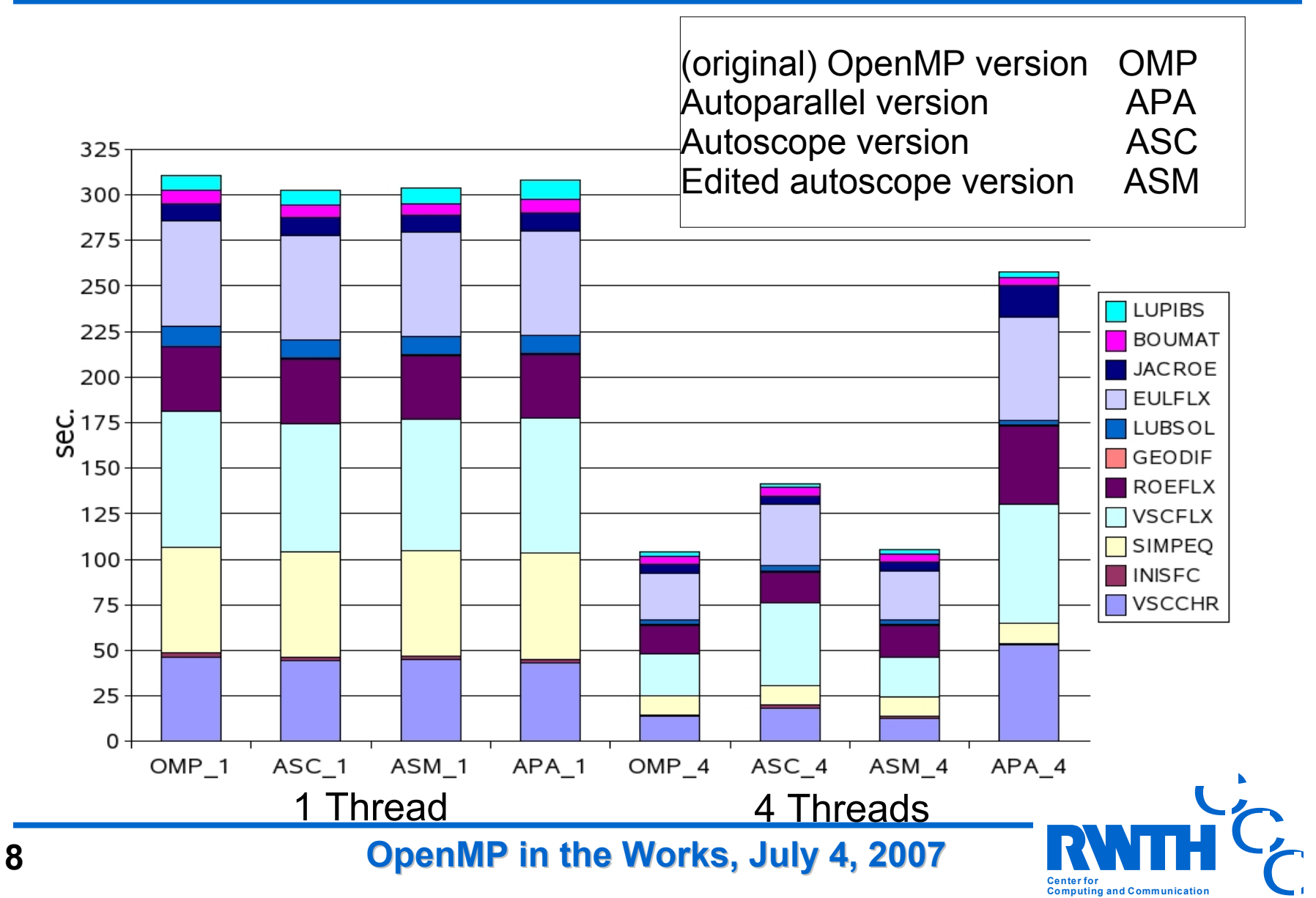

# **Direct Numerical Simulation (DNS) of Turbulences**

*Lipo Wang, Institut für Technische Verbrennung, RWTH Aachen University*

A combination of

- Sun Performance Library <sup>a</sup> special version of the 3D FFT routines has been parallelized upon request
- • Autoparallelization Sun Fortran Compiler
- • OpenMP directives Sun Fortran Compiler

leads to good scalability.

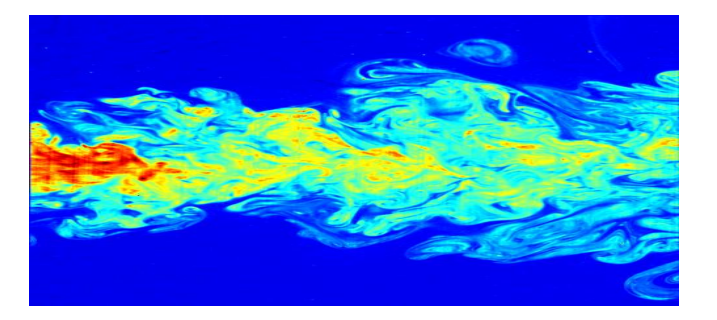

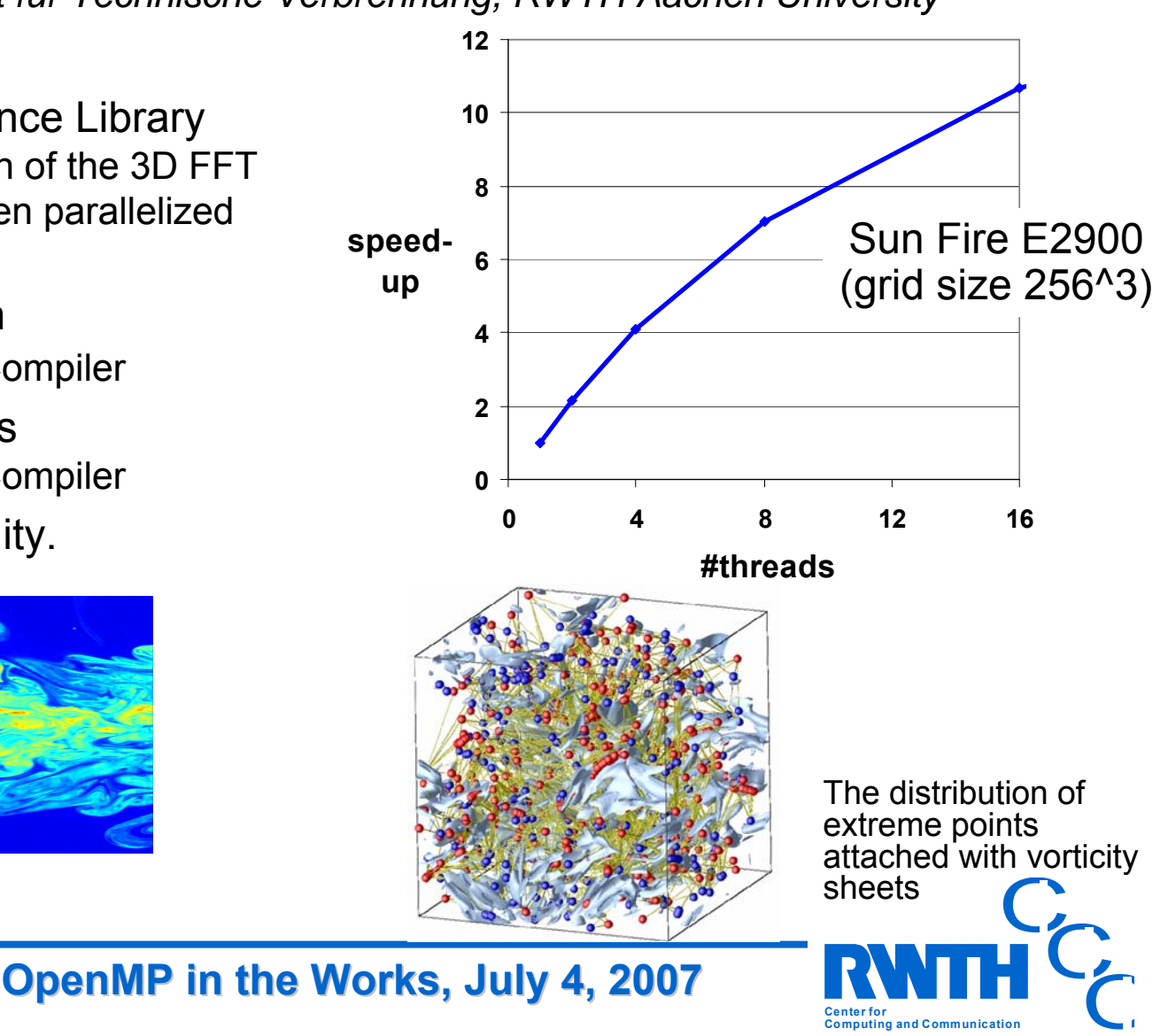

# **Heat Flow Simulation with FEM - ThermoFlow60**

*Thomas Haarmann, Wolfgang Koschel, Jet Propulsion Laboratory, RWTH Aachen University*

- • simulation of the heat flow in a rocket combustion chamber
- • Finite Element Method
	- •200,000 cells
	- •230 MB memory footprint
	- •29000 lines of Fortran
- • OpenMP Parallelelization
	- •~ 200 OpenMP directives
	- •69 parallel loops
	- • 1 main parallel region **(orphaning)**
		- Explicite worksharing by precalculating loop limits to improve load balancing
- • *Time for production run cut down from 2 weeks to 1 day on 16 CPUs and to 9 hours on a 72 CPUs*

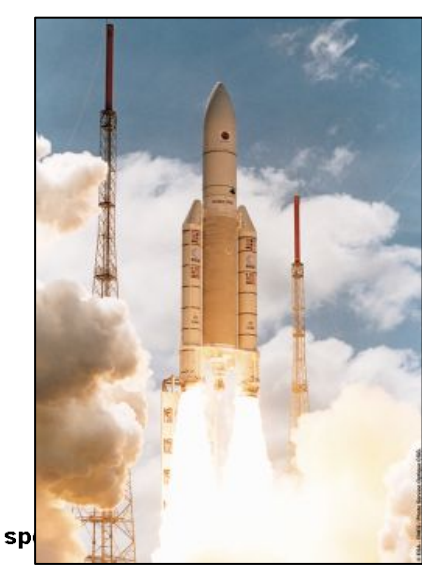

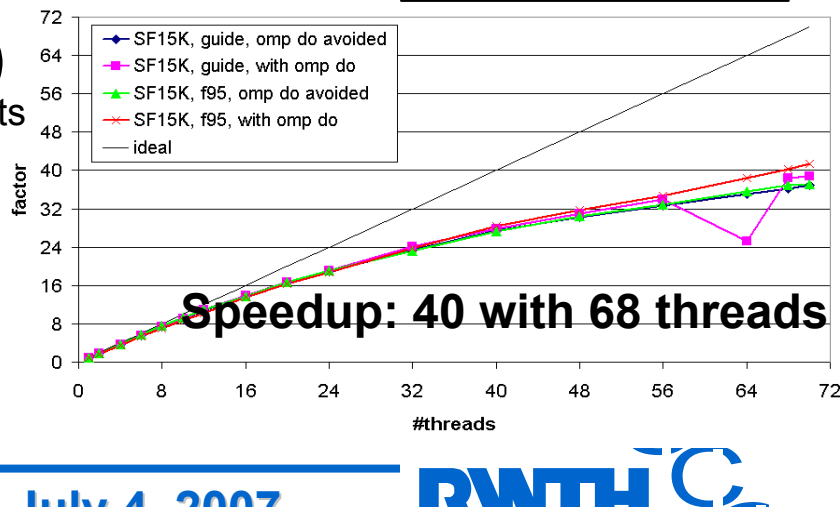

**Center for**

**Computing and Communication**

 $\bigcap$ 

**OpenMP in the Works, July 4, 2007** 

# **Overview Overview**

- • Loop-Level Parallelization in Fortran
	- •Autoscoping
	- •Combining Autoparallelization, OpenMP, Sun Performance Library
	- Pushing Loop-Level Parallelization to the Limit
- • **C++ and OpenMP**
	- •**DROPS**
	- **Realtime FEM for VR**
- • Nested Parallelization
	- •Pattern Recognition
	- Critical Points
	- TFS parallelized with Parawise by PSP
	- •Dynamic Thread Balancing for MPI+OMP
- •OpenMP Tools / OpenMP on Windows
- •CMP / CMT

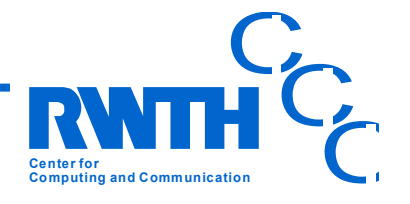

# **DROPS: Introduction DROPS: Introduction**

- •Numerical simulation of two-phase flow
- • The two-phase flow is modeled by the instationary and non-linear Navier-Stokes equation
- • So-called level set function is used to describethe interface between the two phases
- • DROPS is written in C++ (object-oriented, templates, STL, compile-time polymorphism, nested solvers with its preconditioners, smoothers etc.)

- •(Adaptive) Tetrahedral Grid Hierarchy
- •Finite Element Method (FEM)

Example: Silicon oil drop in D $_{2}$ O (fluid/fluid)

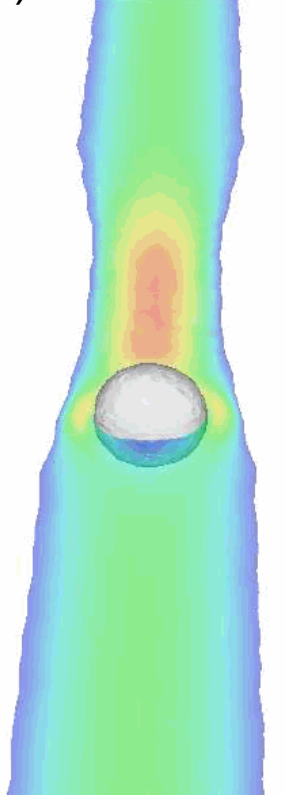

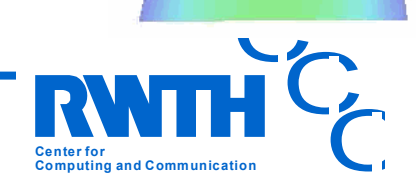

# **DROPS: Nested Solvers DROPS: Nested Solvers**

- •Time integration by fractional step method
- • Fixed point iteration for the decoupled Navier-Stokes and the advection equations for the level set function
- • Fixed point iteration for non-linear convection term in the Navier-Stokes equations
- • Stokes solvers: Uzawa, Schur, MinRes, **GMRES**
- • Inner solvers for Poisson-type problems.
	- preconditioned conjugate gradient (**PCG**)
	- multi-grid (MG)
- •Preconditioners / smoothers: **Jacobi** or **SSOR**

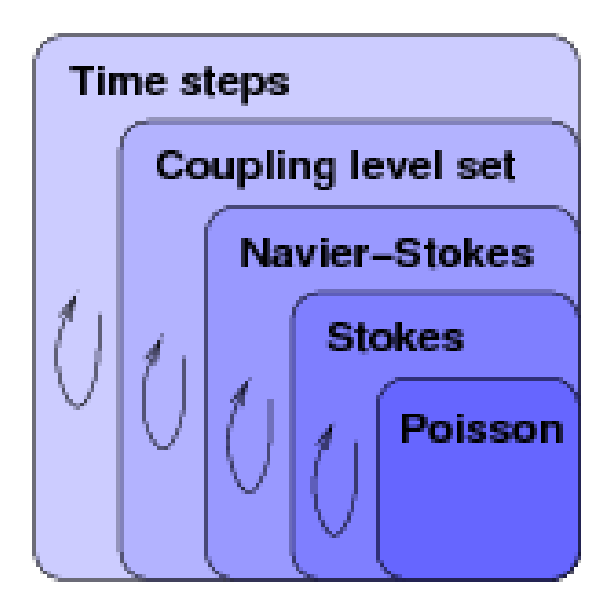

**The GMRES and PCG solvers were employed and parallelized in this work**

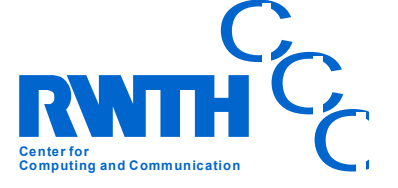

### **DROPS: Parallelization DROPS: Parallelization**

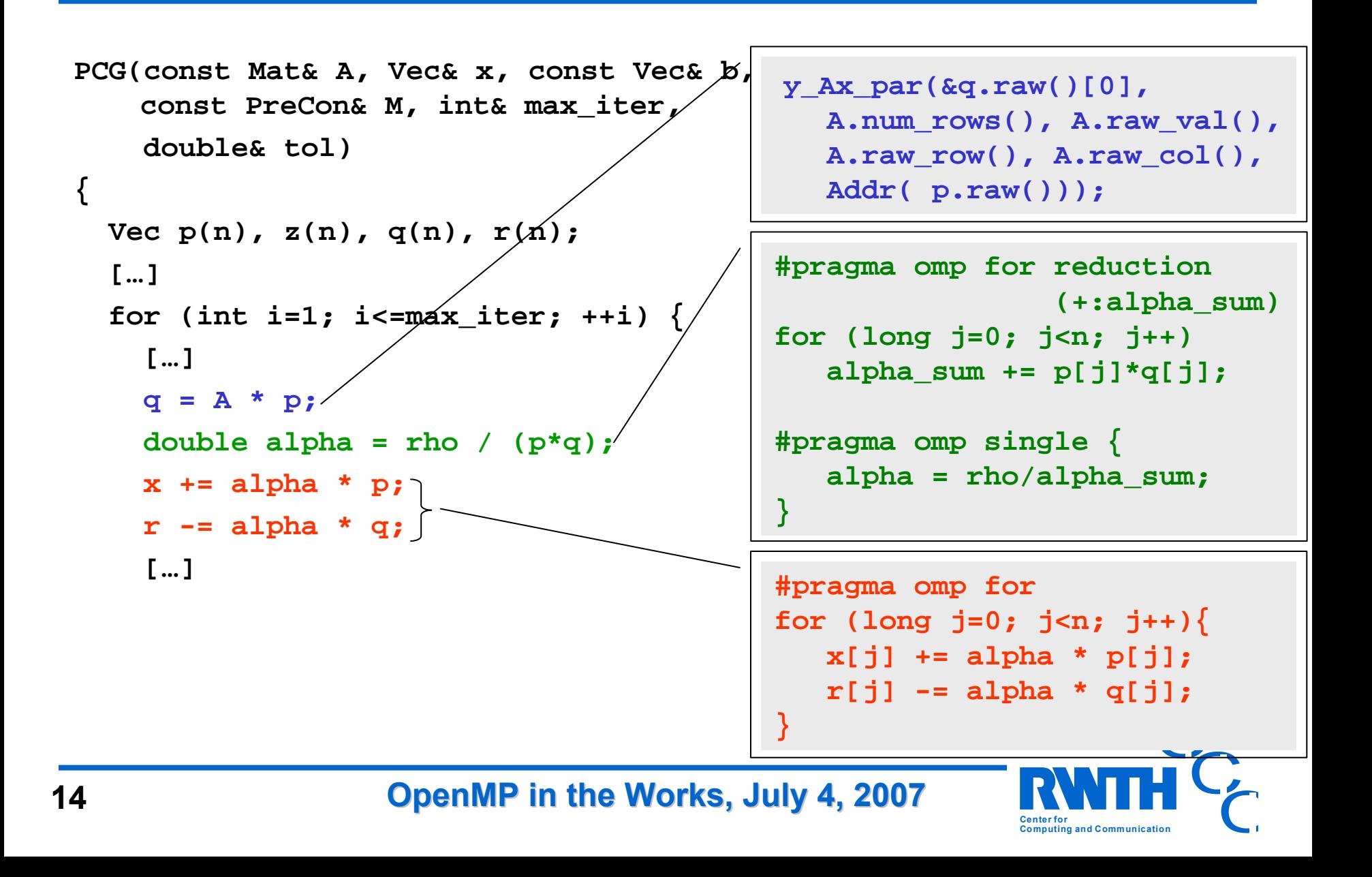

# **OpenMP and C++ OpenMP and C++**

- • A clean C++ object oriented coding style may be very helpful for OpenMP parallelization:
	- • Encapsulation prohibits unintended data dependencies and thus simplifies data dependency analysis
	- Class members are typically local and therefore private by default which leads to a good locality in combination with first touch policy
	- (static variables would have to be protected by critical regions)
- • BUT: there are several issues with OpenMP and C++
	- Compilers (may) have problems with OpenMP C++ codes
	- $\bullet$ Non-POD types not well support (privatization, reduction)
	- Parallelization of STL Iterator loops not directly possible
	- Several issues with writing parallel libraries with OpenMP
- •Still the combination works in practice, as we can see now …

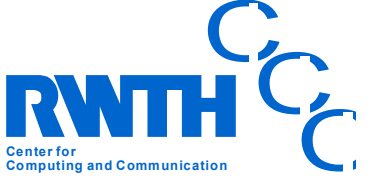

### **VRFEM: Realtime Realtime FEM**

- •VRFEM: Lenka Jerabkova, Center for Computing and Communication
- • Physically based simulation is an indispensable component of many interactive virtual environments. Main challenge: realtime requirement.
- • Higher computational costs than methods typically used e.g. in computer games.
- • Realtime cannot be achieved using sequential approaches … performance improvement of single thread slows to increase

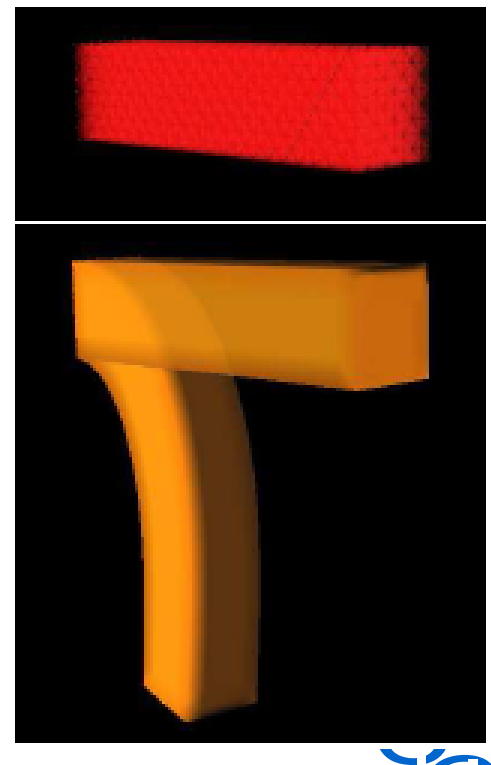

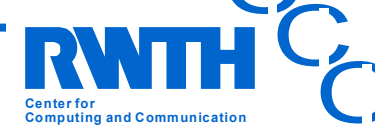

**OpenMP in the Works, July 4, 2007** 

## **VRFEM: Speedup on Multicore**

- • The presented algorithm has been parallelized with focus on recent multicore architectures:
	- • Red bar: realtime requirement, only reached on two-socket quadcore (Clovertown) system (still Pizza box)

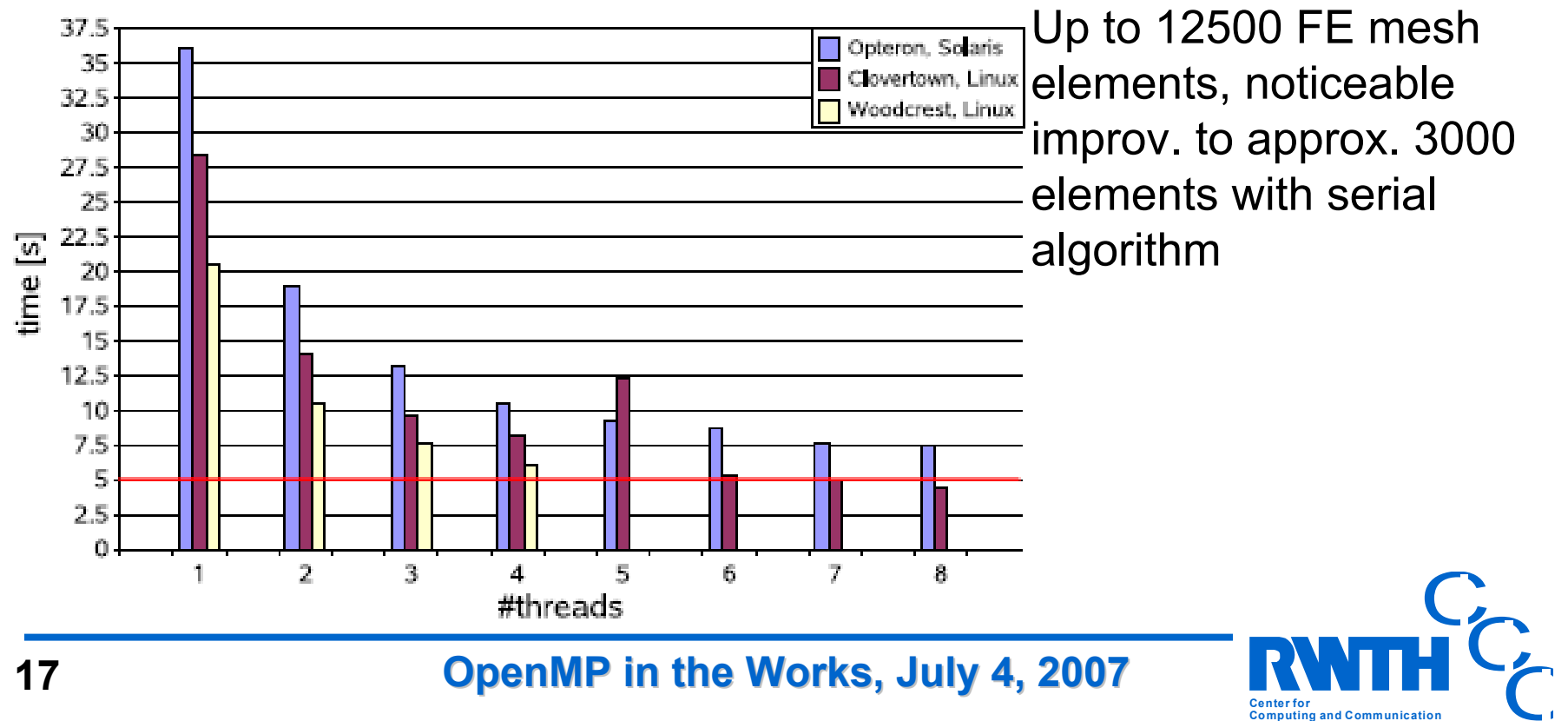

**Center for**

**Computing and Communication**

Bar: Implicit Method (local)

# **Overview Overview**

- • Loop-Level Parallelization in Fortran
	- •Autoscoping
	- Combining Autoparallelization, OpenMP, Sun Performance Library
	- Pushing Loop-Level Parallelization to the Limit
- • C++ and OpenMP
	- DROPS
	- Realtime FEM for VR
- • **Nested Parallelization**
	- **Pattern Recognition**
	- **Critical Points**
	- •**TFS parallelized with Parawise by PSP**
	- •**Dynamic Thread Balancing for MPI+OMP**
- •OpenMP Tools / OpenMP on Windows
- •CMP / CMT

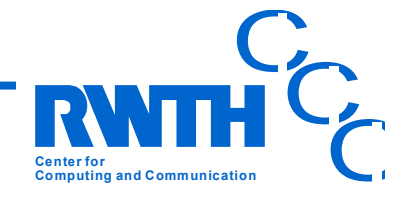

### **FIRE: Nested Parallelization with OpenMP**

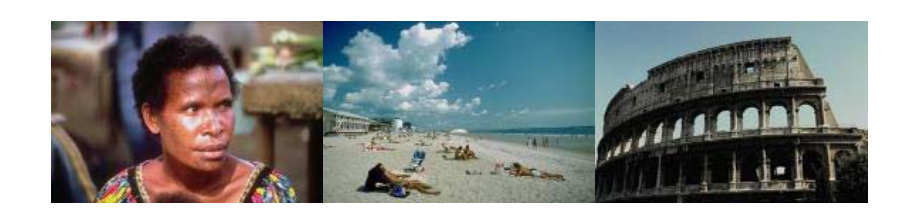

- • FIRE = Flexible Image Retrival Engine (written in C++) *Thomas Deselaers, Daniel Keysers, RWTH I6 (computer science 6): Human Language Technology and Pattern Recognition*
- •compare the performance of common features on different databases
- •analysis of correlation of different features

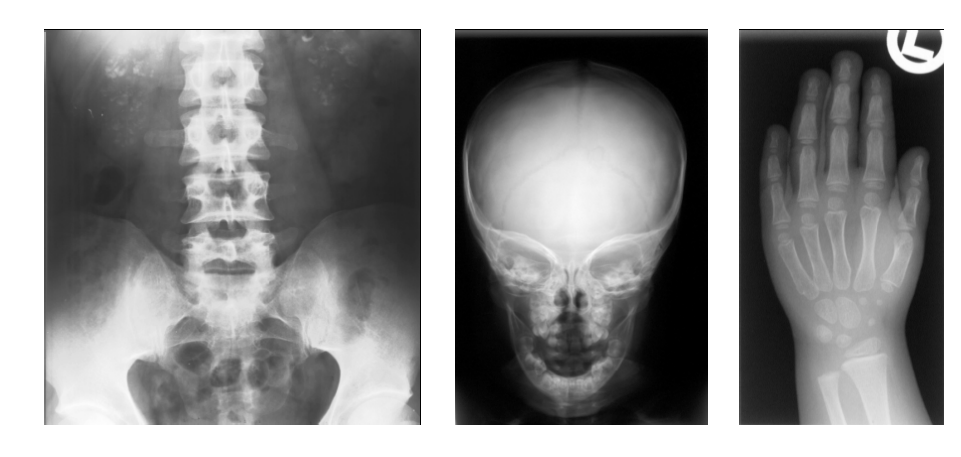

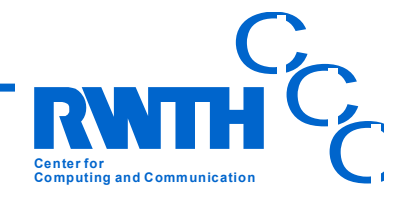

**OpenMP in the Works, July 4, 2007 Conserver and Communication** 

# **FIRE: Nested Parallelization Parallelization with OpenMP**

$$
D(Q, X) := \sum_{m=1}^{M} w_m \cdot d_m(Q_m, X_m)
$$

- •Q: query image, X: set of database images
- • $\mathsf{Q}_{\mathsf{m}}$ ,  $\mathsf{X}_{\mathsf{m}}$ : m-th feature of Q and X
- •d<sub>m</sub>: distance measure, w<sub>m</sub>: weighting coefficient
- •Return the k images with lowest distance to query image
- • Well-suited for shared memory parallelization because of large image database
- • 3 Levels to employ parallelization:
	- •Process multiple query images in parallel
	- •Process database comparison for one query image in parallel
	- •Computation of distances might be parallelized as well

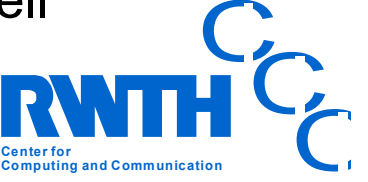

# **FIRE: Nested OpenMP improves scalability**

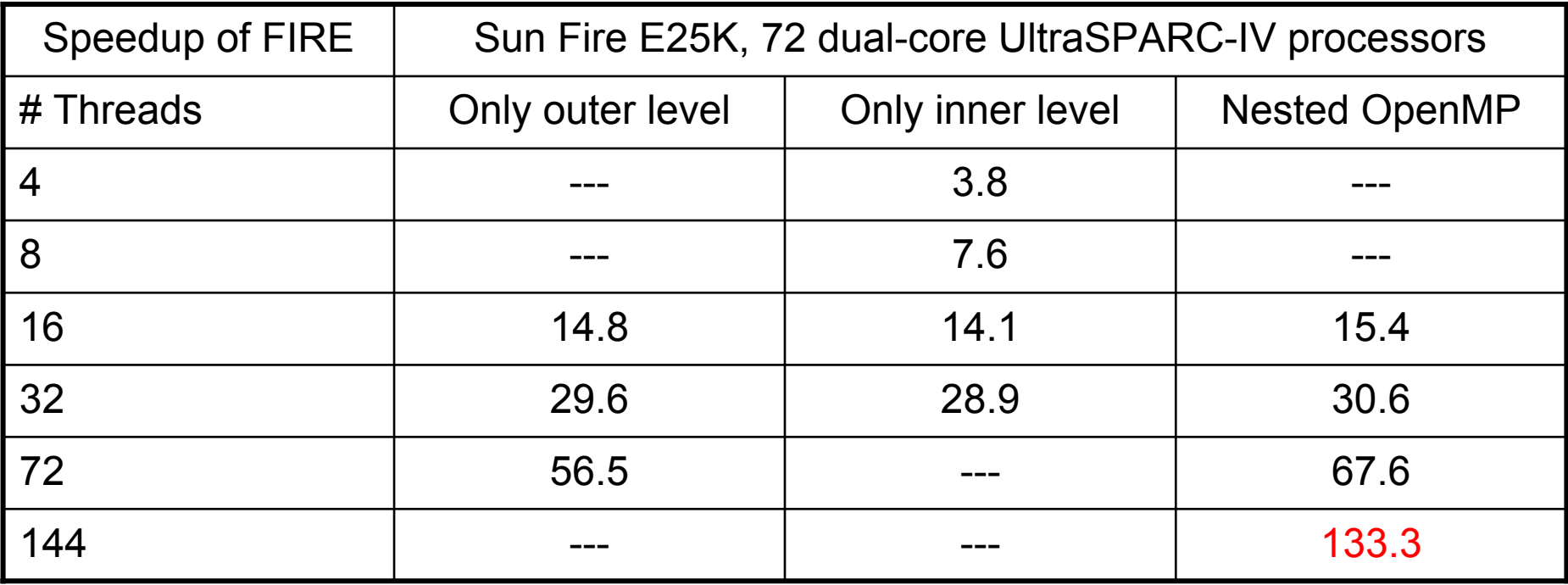

- • How can Nested OpenMP improve the scalability?
	- •Some synchronization for output ordering on the higher level
	- • OpenMP implementation overhead increases over-linear with the number of threads
	- •Dataset might better fit to the number of threads

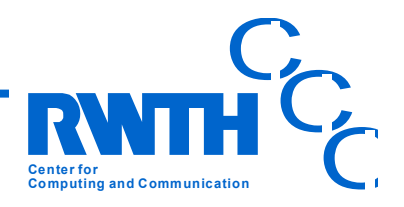

## **NestedCP: Parallel Critical Point Extraction**

- • Virtual reality: Analysis of large-scale flow simulations
	- $\bullet$ Feature extraction from raw data
	- •Interactive analysis in virtual environment (e.g. a cave)
- •Critical point: point in the vector field where the velocity is zero.

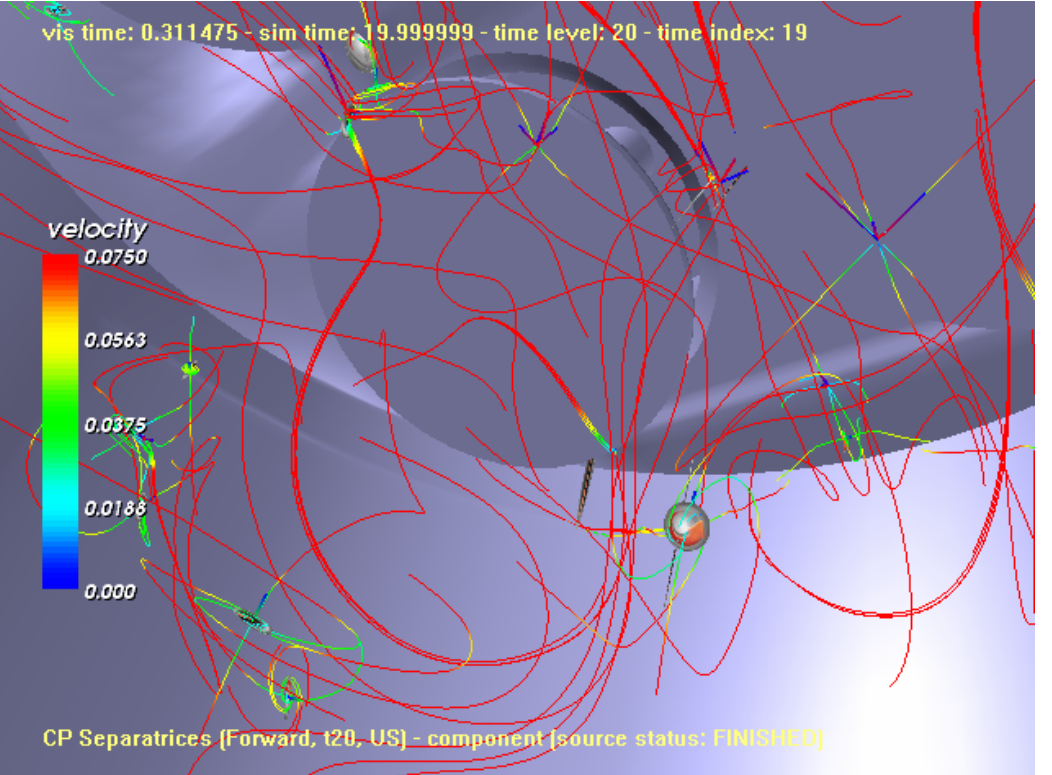

**Center forComputing and Communication**  $\mathbf C$  $\bigcap$ C

**OpenMP in the Works, July 4, 2007** 

Andreas Gerndt

Virtual Reality Center Aachen

- • Algorithm for critical point extraction:
	- •Loop over the time steps of unsteady datasets
	- •Loop over the blocks of multi-block datasets
	- •Loop checking the cells within the blocks

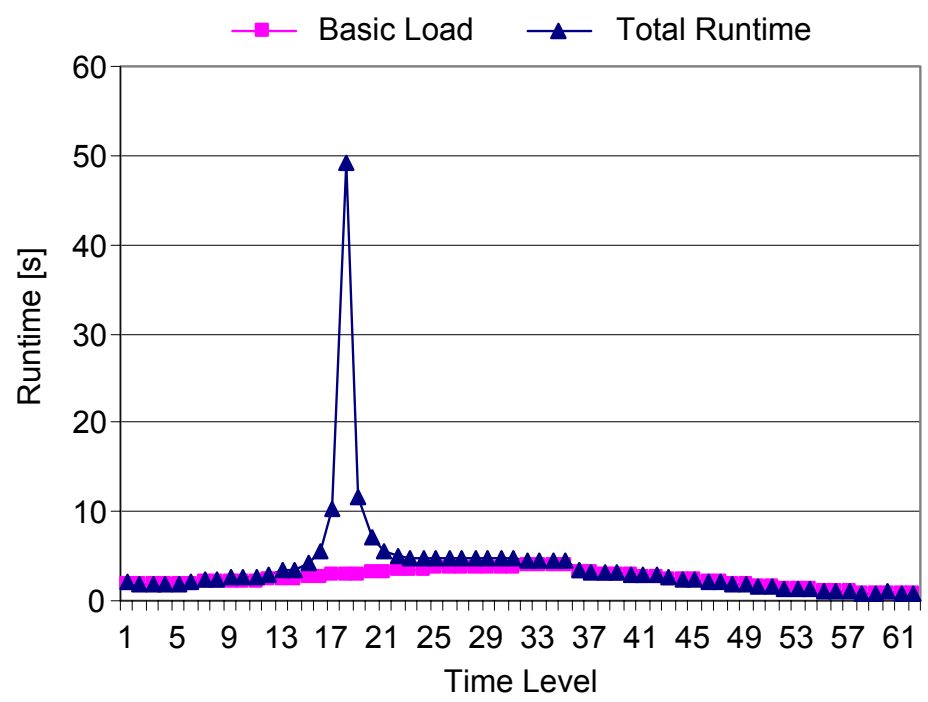

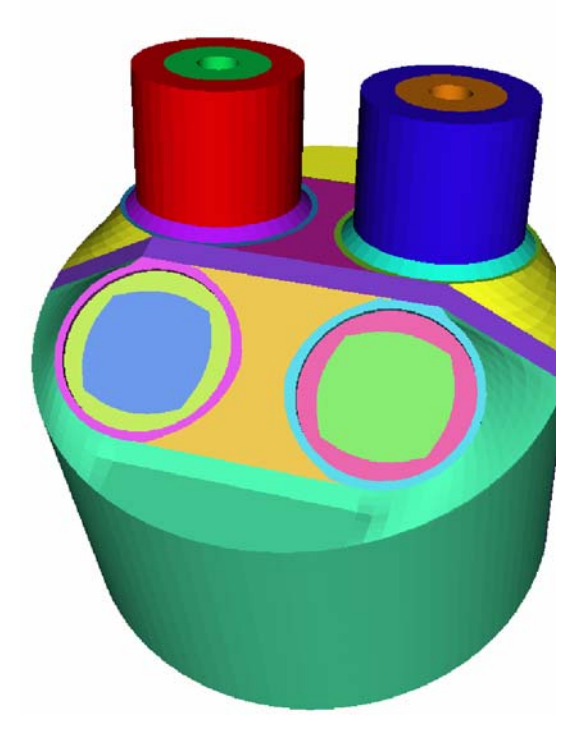

**Center for**

**Computing and Communication**

 $\bigcap$ 

C

The time needed to check different cells may vary considerably!  $\bigodot$ •

**OpenMP in the Works, July 4, 2007 Conserverity and Communication** 

**Center for**

**Computing and Communication**

 $\mathbf C$ 

 $\bigcap$ 

C

•Solution in OpenMP is simple:

```
OpenMP in the Works, July 4, 2007 Conserverity and Communication
#pragma omp parallel for num_threads(nTimeThreads) \
                       schedule(dynamic,1)
for (cut = 1; curT \leq maxT; +curr){
#pragma omp parallel for num_threads(nBlockThreads) \
                      schedule(dynamic,1)
   for (curB = 1; curB \leq maxB; ++curB){
#pragma omp parallel for num_threads(nCellThreads) \
                      schedule(guided)
      for (\text{curC} = 1; \text{curC} \leq \text{maxC}; +\text{curC}){
         findCriticalPoints(curT, curB, curC);
} } }
```
- •The achievable speedup heavily depends on the selected dataset
- •No load imbalance  $\rightarrow$  almost perfect scalability can be achieved
- • Speedup on Sun Fire E25K, 72 dual-core UltraSPARC-IV processors with 128 threads:
	- •Without load-balancing: 10.3 static scheduling
	- $\bullet$ Dynamic / Guided 33.9 Time = 4, Block = 4, Cell =  $32$
	- • Dynamic / Guided (Sun extension) 55.3 Weight factor = 20

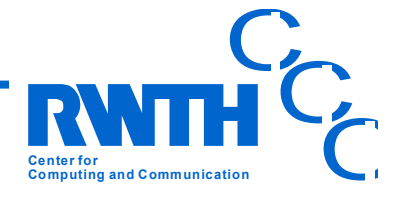

- • High speed-up
	- • Nearly optimal mainly by time-level parallelization
		- T32, B1, C4: 125.30
	- •Block sizes considerably larger
	- •Dataset shows good balancing
	- •Static case only 8% worse

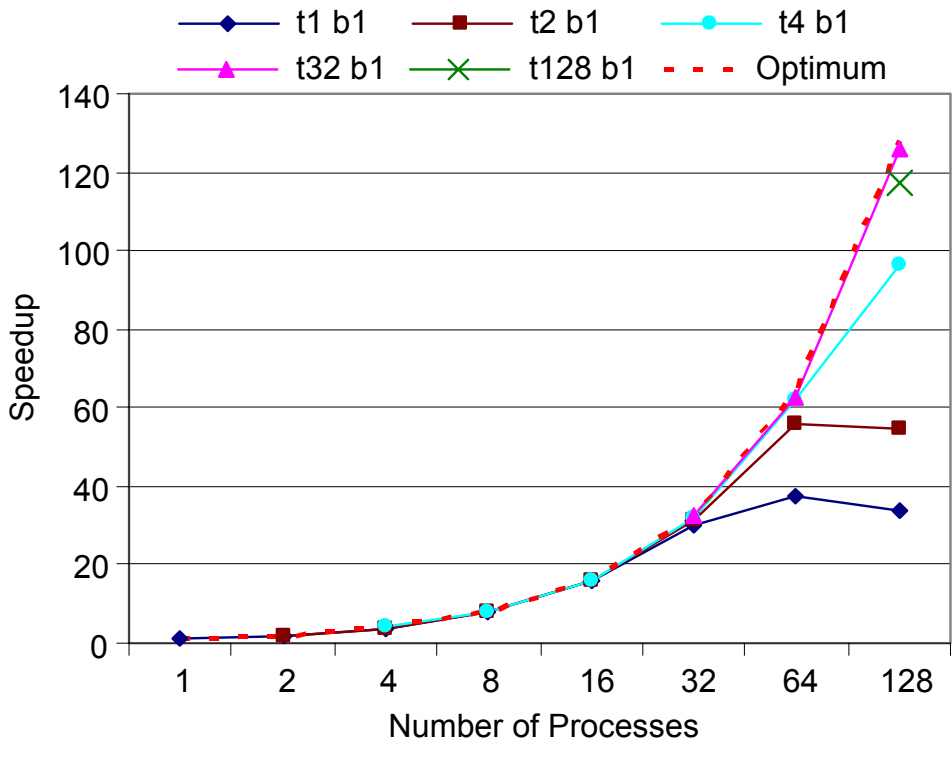

**Fig.: Speed-up; Shock Dataset; automatic load balancing**

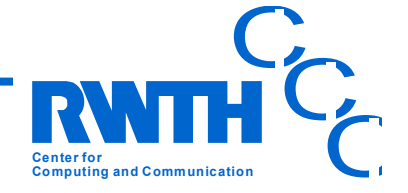

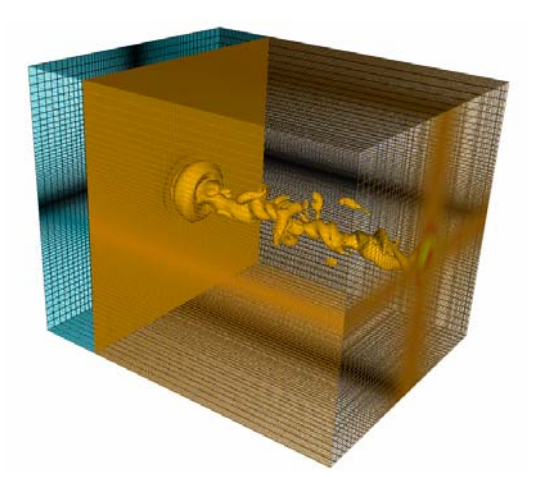

#### **TFS -- nested parallelization with OpenMP**

### • *TFS* models human nasal flow for computer aided surgery

*Ingolf Hörschler, Aerodynamic Institute, RWTH Aachen Steve Johnson, Cos Ierotheou, Parallel Software Products*

### **Medical Context**

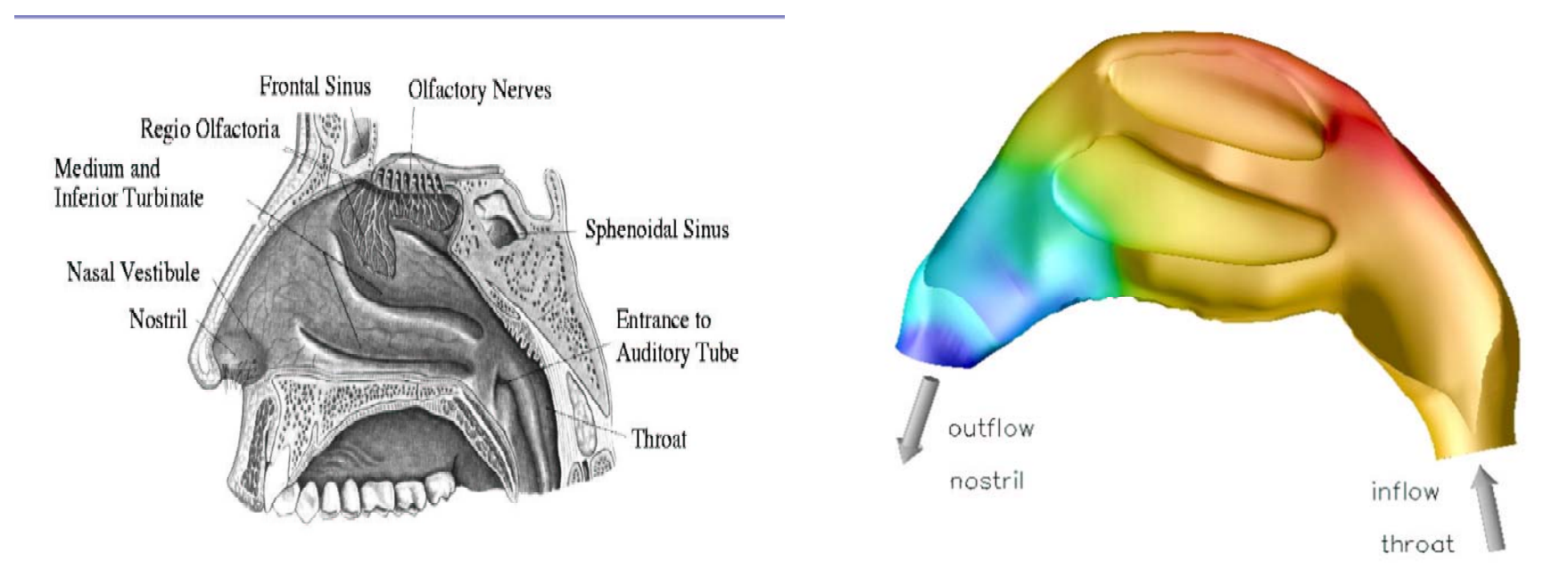

 $\mathbf C$ • Require an efficient *OpenMP* version of *TFS* code which contains ~20000 lines in 141 routines with 583 DO loops

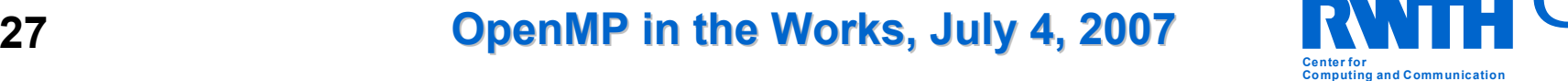

**Center for**

**Computing and Communication**

 $\bigcap$ 

C

# **TFS**

- •**TFS** has been tuned for vectorization (performs excellent on NEC SX8)
- •Loop level parallelization delivers speedup of 5-6 using 8 threads (US IV)
- •MPI on <u>block level</u> would be laborious because of complex geometry
- •Also, blocks differ heavily in size => <u>load imbalance</u>

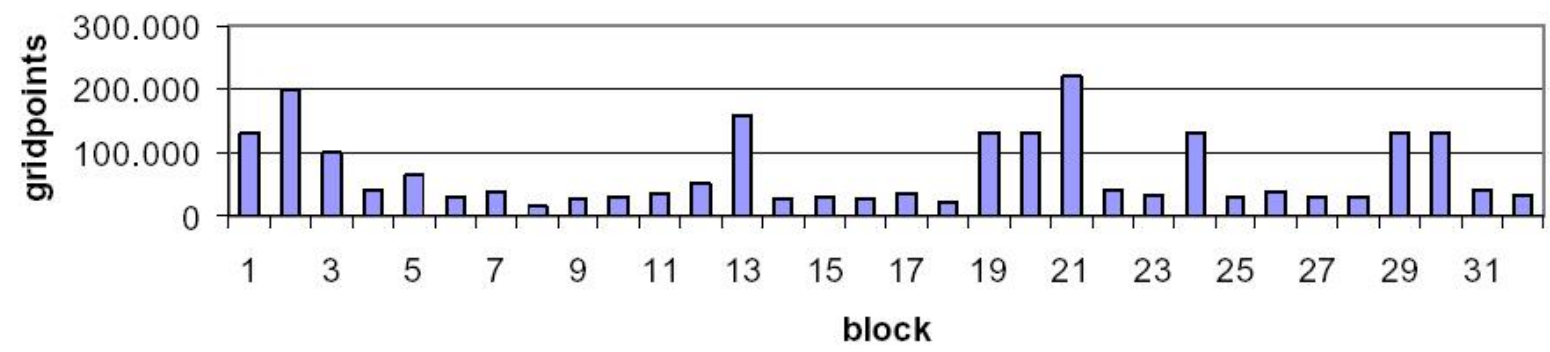

- • ParaWiseToolkit for (semi-) automatic parallelization of Fortran codes
	- $\bullet$ Global static program analysis, generation of OpenMP directives
	- $\bullet$ Profile feedback,
	- • Expert system (GUI) to assist user for further improvement of parallelization

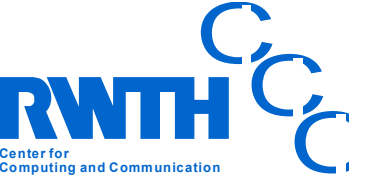

### **ParaWise/CAPO by Parallel Software Products** *www.parallelsp.com*

Scope: All Routin Loop Filter **Totally Ser** 

- Toolkit for (semi-) automatic parallelization of Fortran codes
- Global static program analysis
- Generation of OpenMP directives (CAPO, NASA Ames)
- Runtime analysis
- Expert system (GUI) to assist user to give feed-back for furthe improvement of parallelization

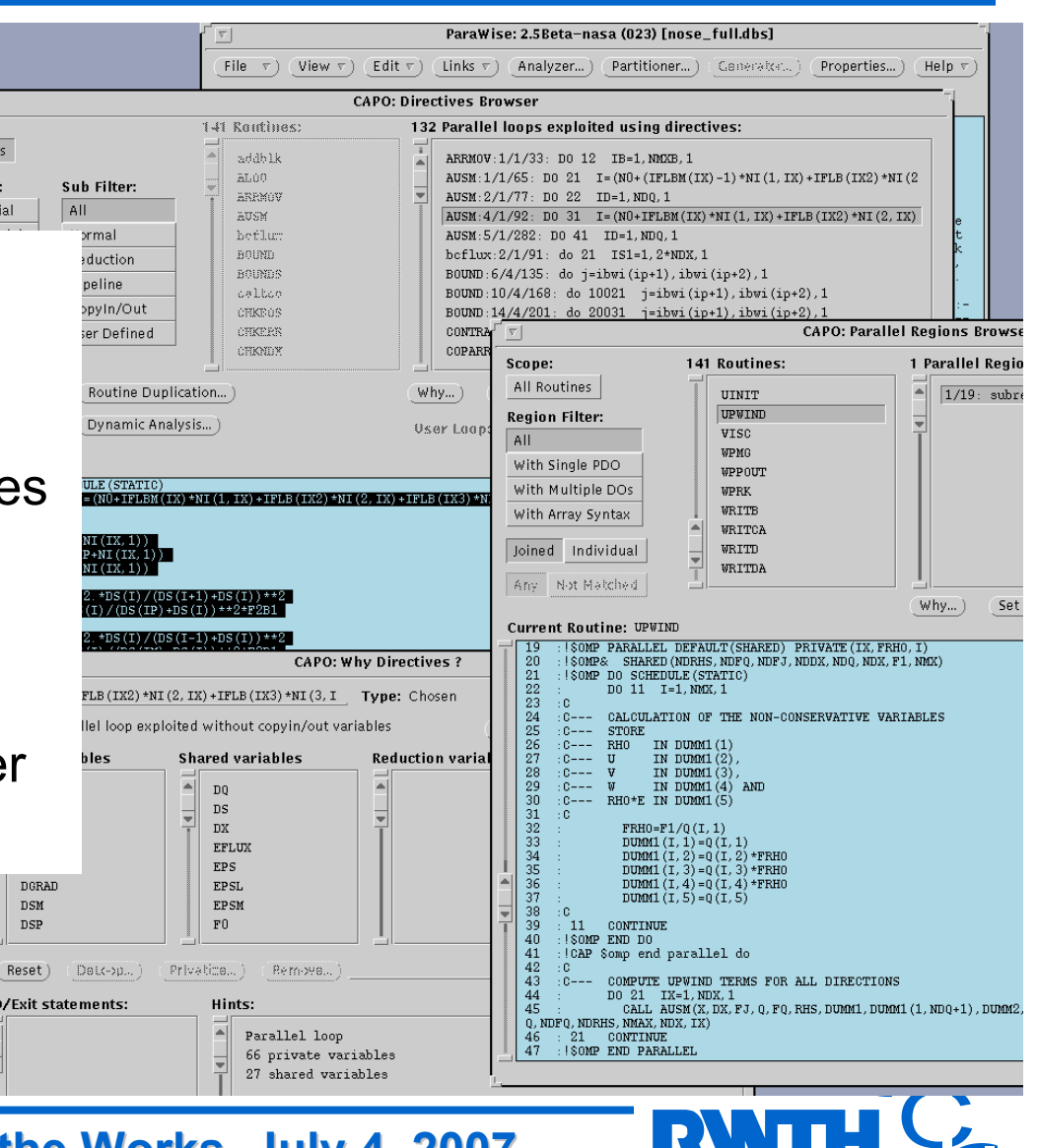

**Center for**

**Computing and Communication**

 $\bigcap$ 

### **OpenMP in the Works, July 4, 2007 Conserverity and Communication**

## **TFS Speedup Speedup**

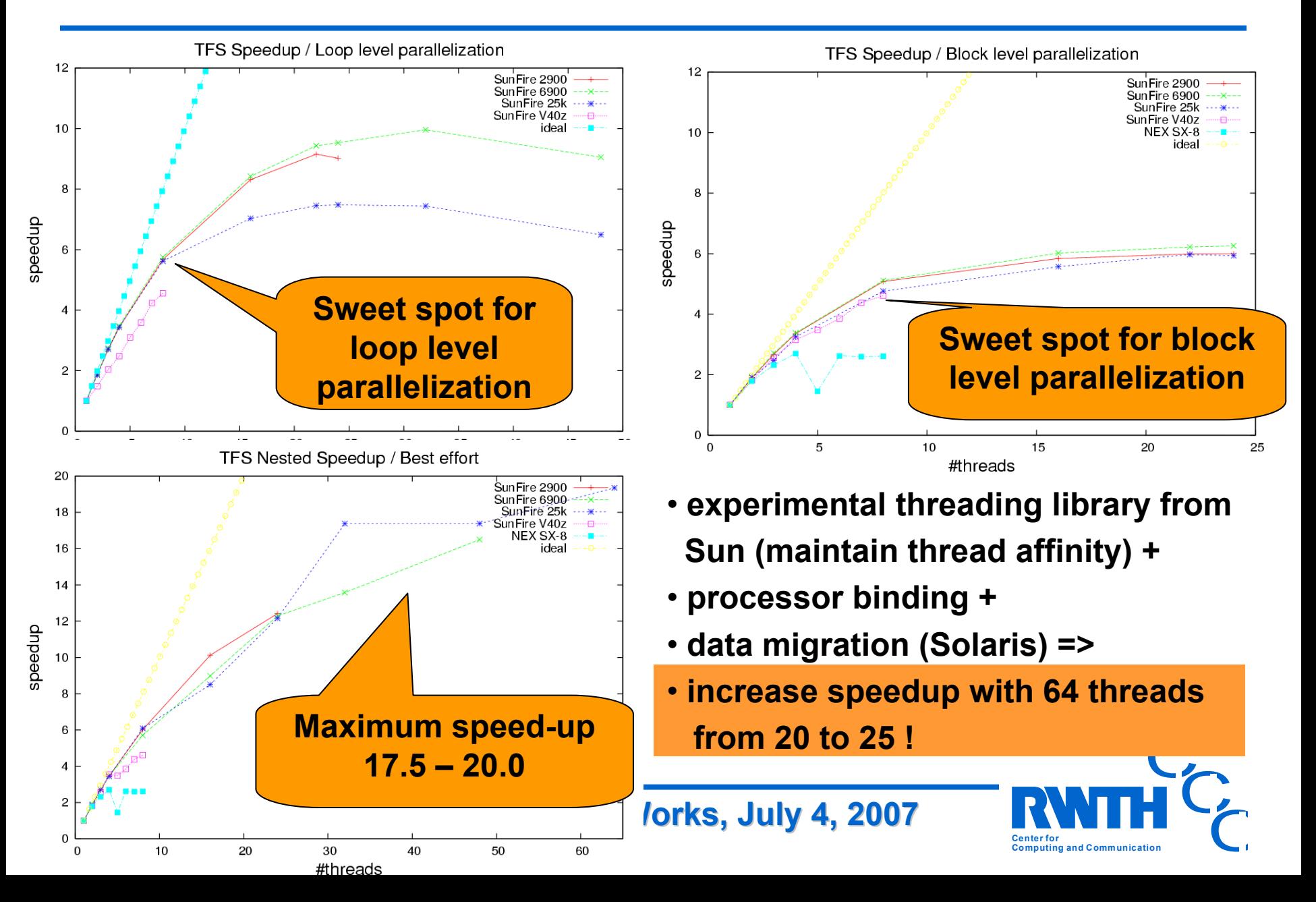

### **Navier-Stokes Solver FLOWer**

- •Navier-Stokes-Solver **FLOWer** (DLR=German Aerospace Center)
- • PHOENIX, a small scale prototype of the space launch vehicle HOPPER designed to take off horizontally and glide back to earth after placing its cargo in orbit.

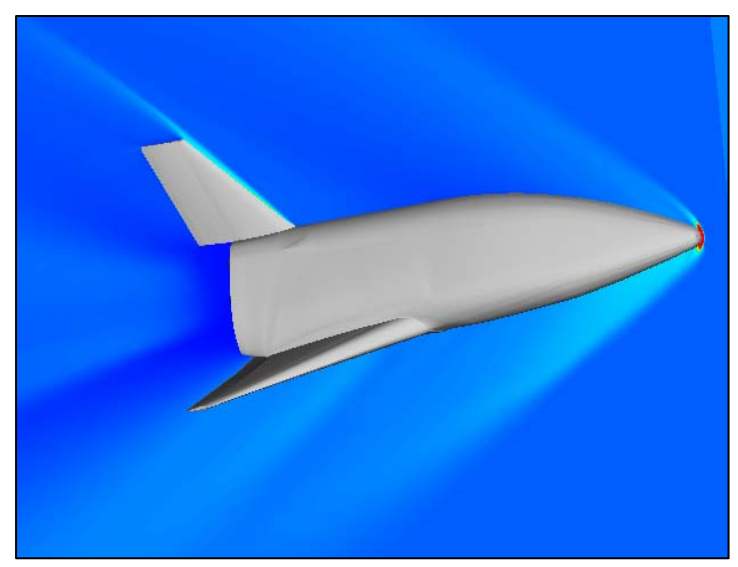

*Birgit Reinartz, Michael Hesse, Laboratory of Mechanics, RWTH Aachen University*

**MPI + autoparallelization => hybrid**

**DTB Library to automatically adjust number of threads to improve load balance of MPI version.**

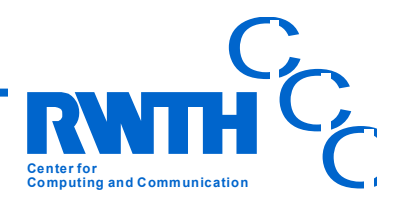

**OpenMP in the Works, July 4, 2007** 

### **FLOWer - Vampir Timeline Timeline Display ( Display (zoomed) zoomed) 10 x 2 Processors 10 x 2 Processors**

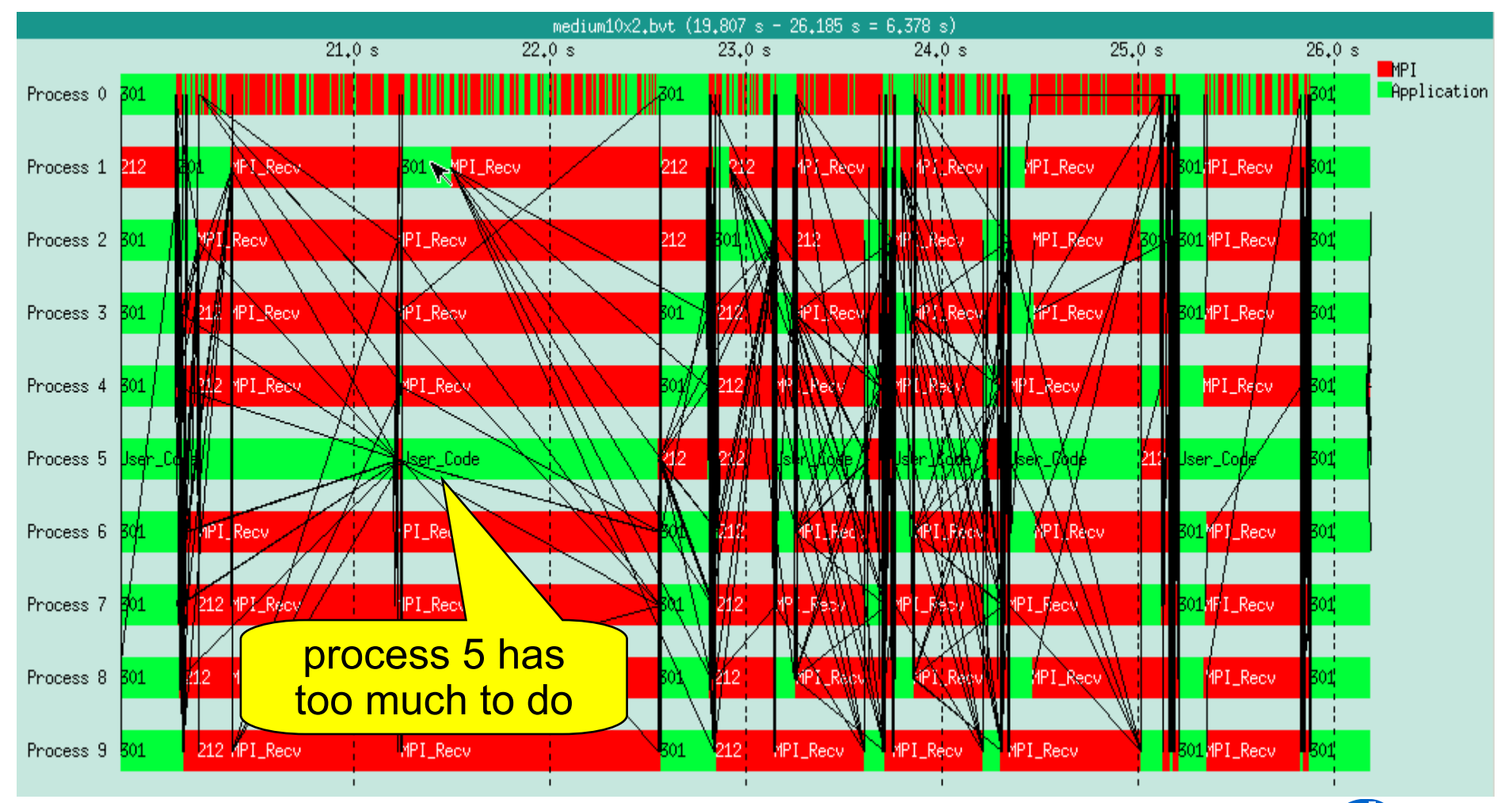

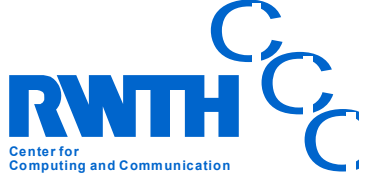

### **OpenMP in the Works, July 4, 2007**

### **FLOWer -- Manual Load Balancing 10x1+5 Processors Processors**

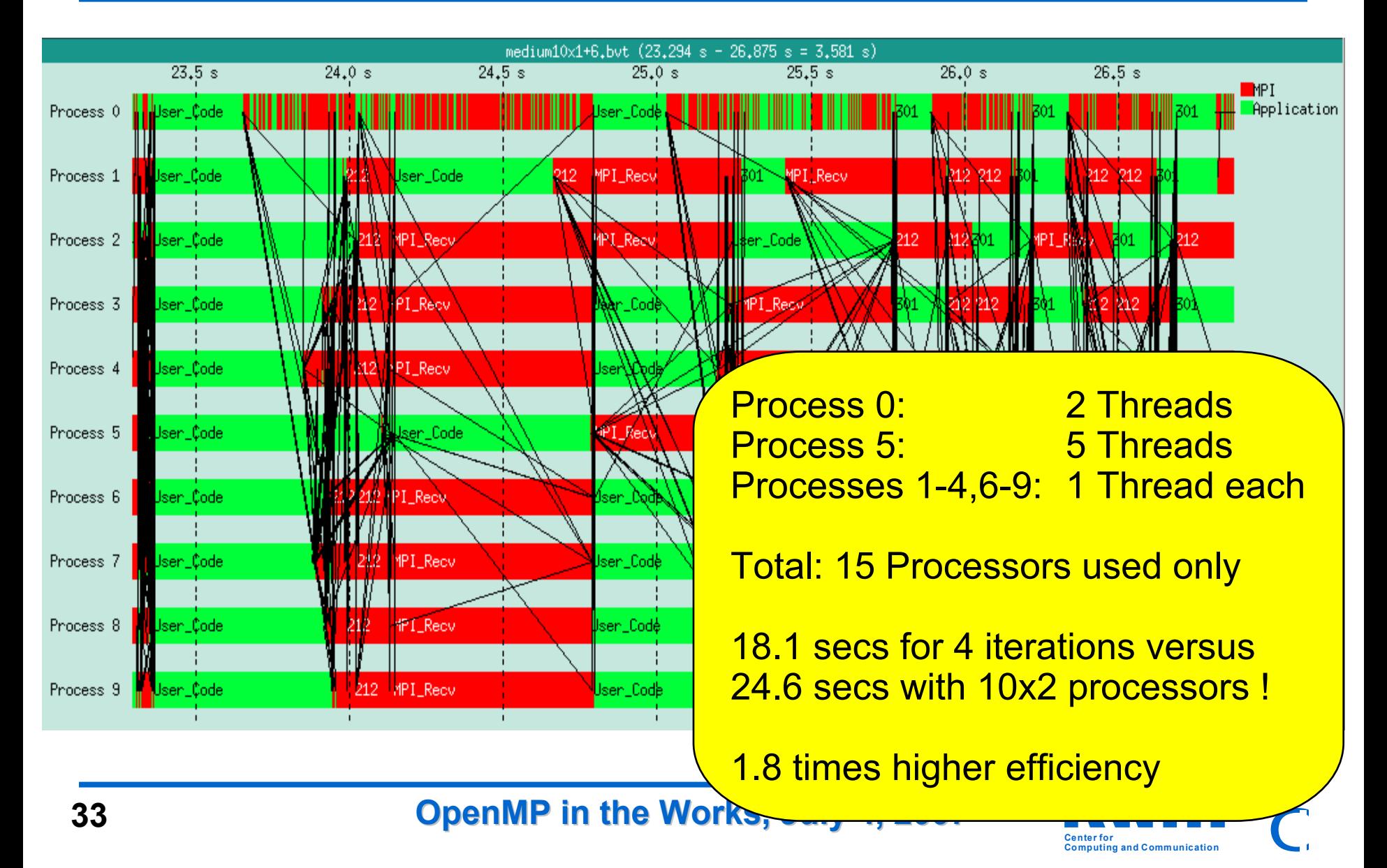

#### **FLOWer -- Dynamic Thread Balancing 23x2 Processors 23x2 Processors**

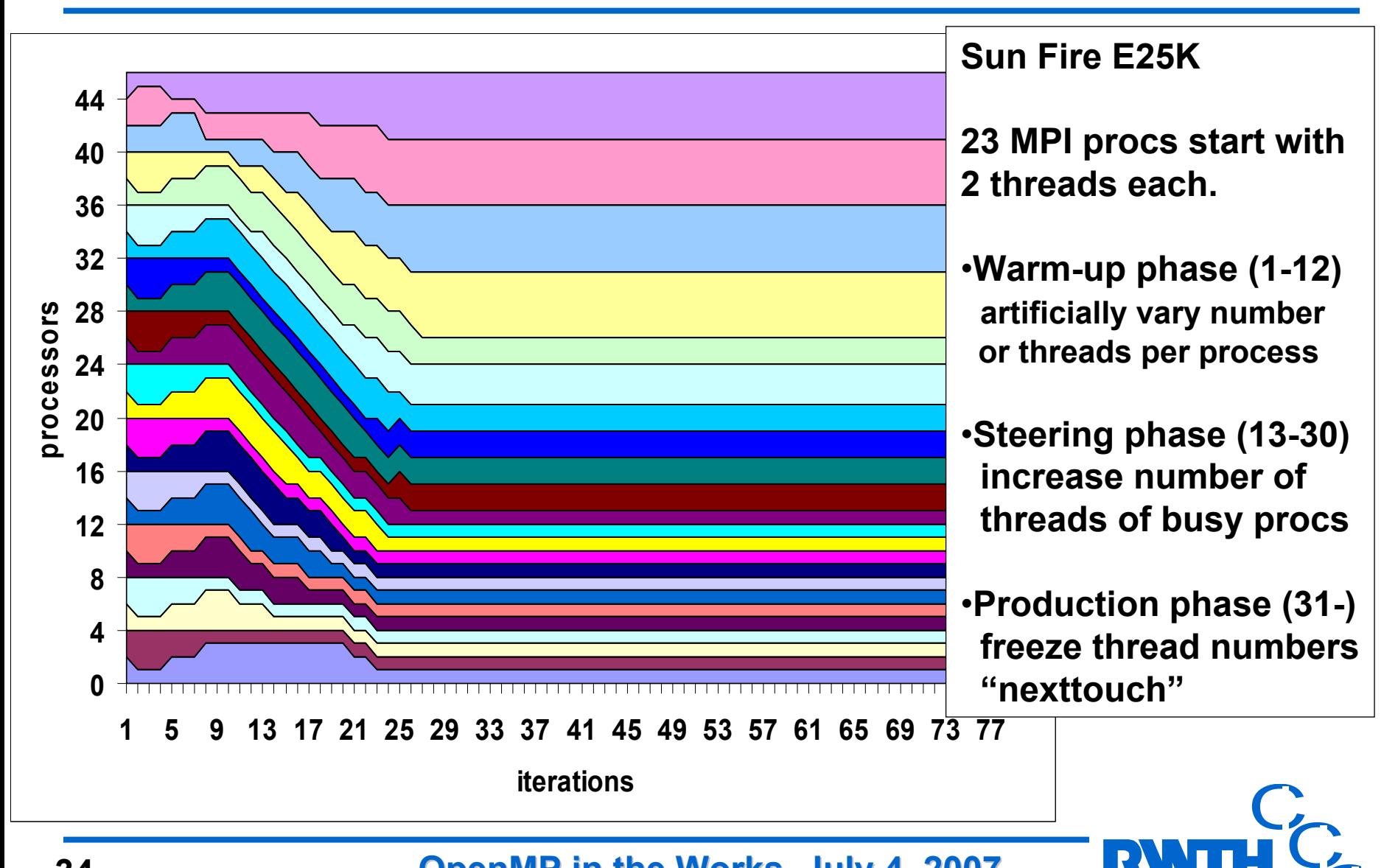

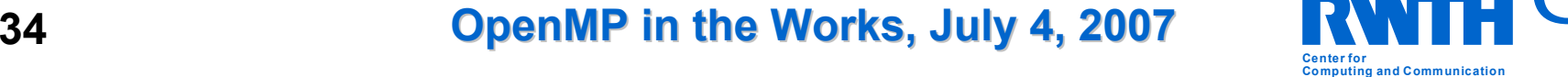

**Center for**

**Computing and Communication**

 $\bigcap$ 

#### **FLOWer -- Dynamic Thread Balancing 23x2 Processors 23x2 Processors**

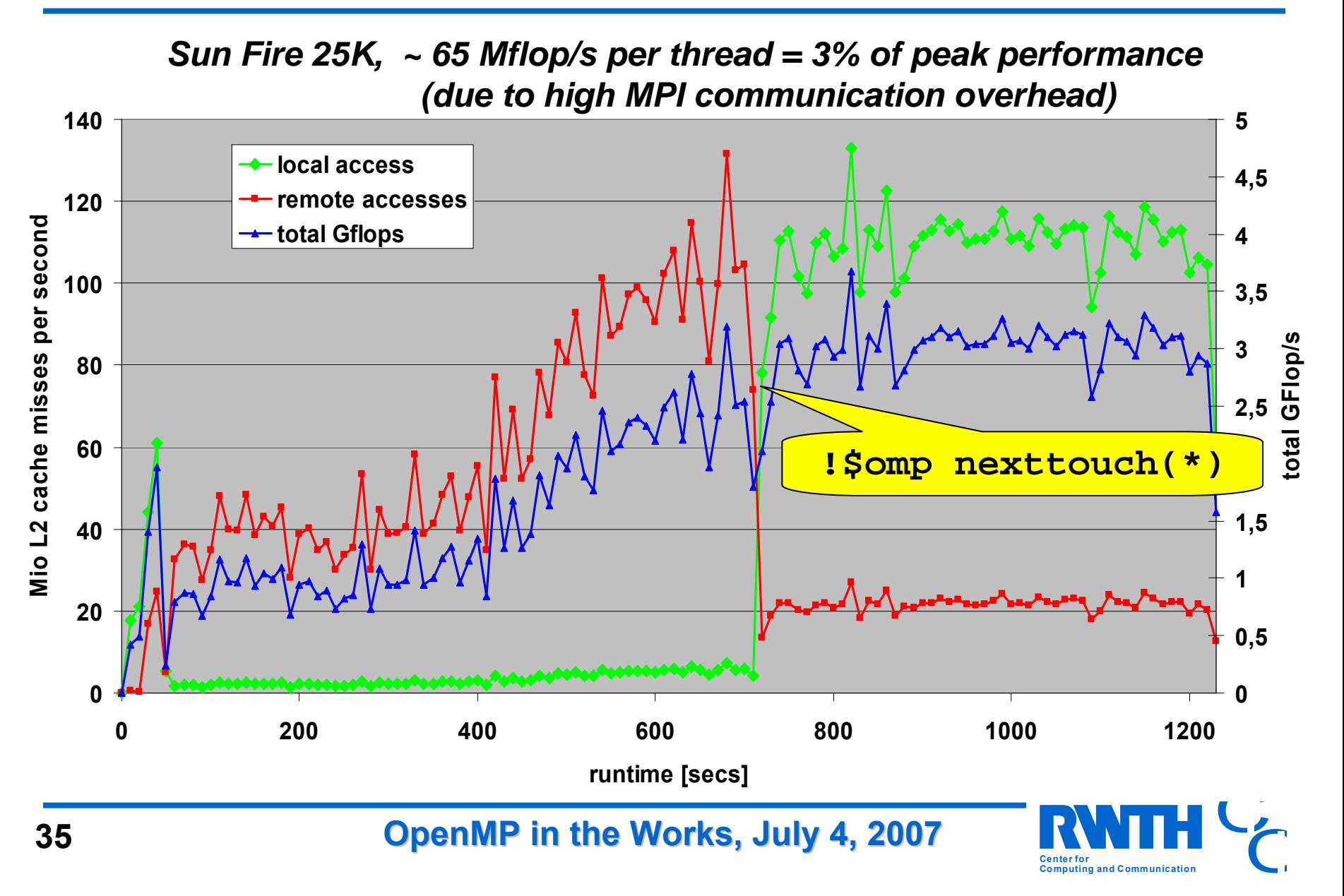

## **Overview Overview**

- • Loop-Level Parallelization in Fortran
	- •Autoscoping
	- •Combining Autoparallelization, OpenMP, Sun Performance Library
	- Pushing Loop-Level Parallelization to the Limit
- • C++ and OpenMP
	- •DROPS
	- Realtime FEM for VR
- • Nested Parallelization
	- Pattern Recognition
	- Critical Points
	- TFS parallelized with Parawise by PSP
	- •Dynamic Thread Balancing for MPI+OMP
- •**OpenMP Tools / OpenMP on Windows**
- •CMP / CMT

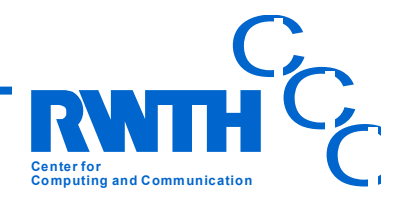

### **FVA346 - Contact Contact Analysis of Bevel Gears Analysis of Bevel Gears**

#### **Bevel Gear Pair**

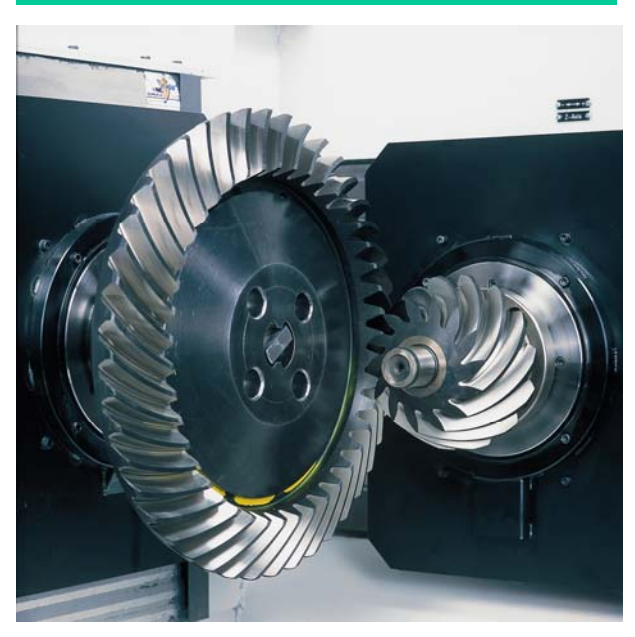

### **Differential Gear**

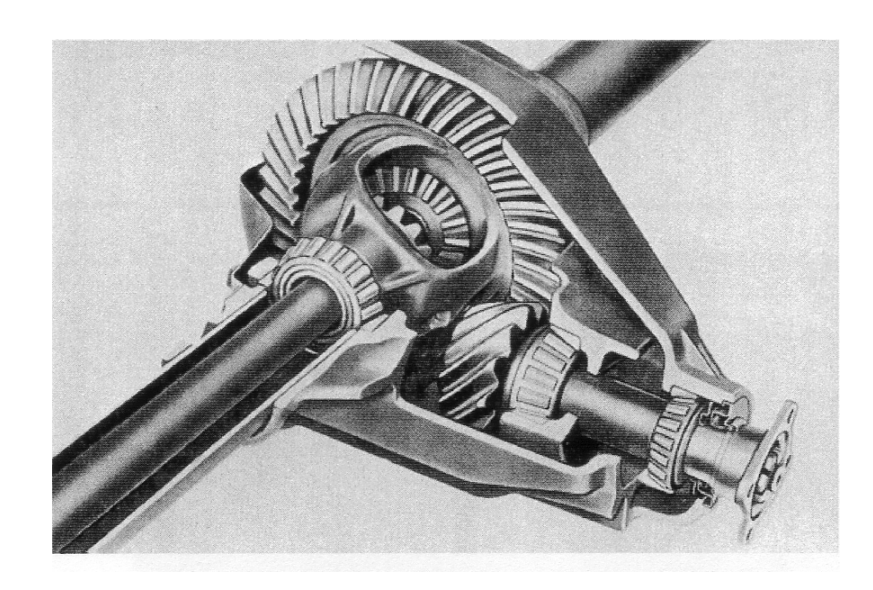

*Laboratory for Machine Tools and Production Engineering, RWTH Aachen University*

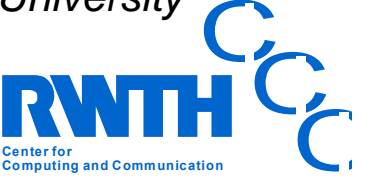

**OpenMP in the Works, July 4, 2007 Conserverity and Communication** 

### **Tuning and Parallelization of a Fortran90 Application for Windows Fortran90 Application for Windows**

### **Target**

•Pentium/Windows/Intel **→** Opteron/Windows/Intel + OpenMP + tuning

### **Procedure**

- $\bullet$ UltraSPARC IV / Solaris / SunStudio
- $\bullet$ Etnus **TotalView on** : Porting ( ~ 2x2 hours)
- $\bullet$ Simulog **Foresys**: Fortran77 **→** Fortran 90 (90,000 lines of code)
- $\bullet$ **Sun Analyzer**: Runtime analysis
- •OpenMP-Parallelization (~ 2 days incl. serial tuning, 5 PR, 70 directives)
- •Intel Compiler on Linux
- $\bullet$ Intel **ThreadChecker**: Verification of OpenMP version
- •Opteron/Windows/Intel

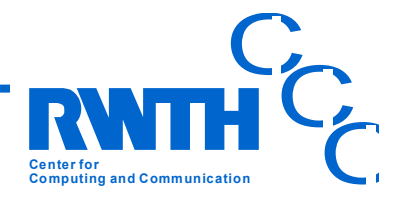

# **Performance (Mflop/s)**

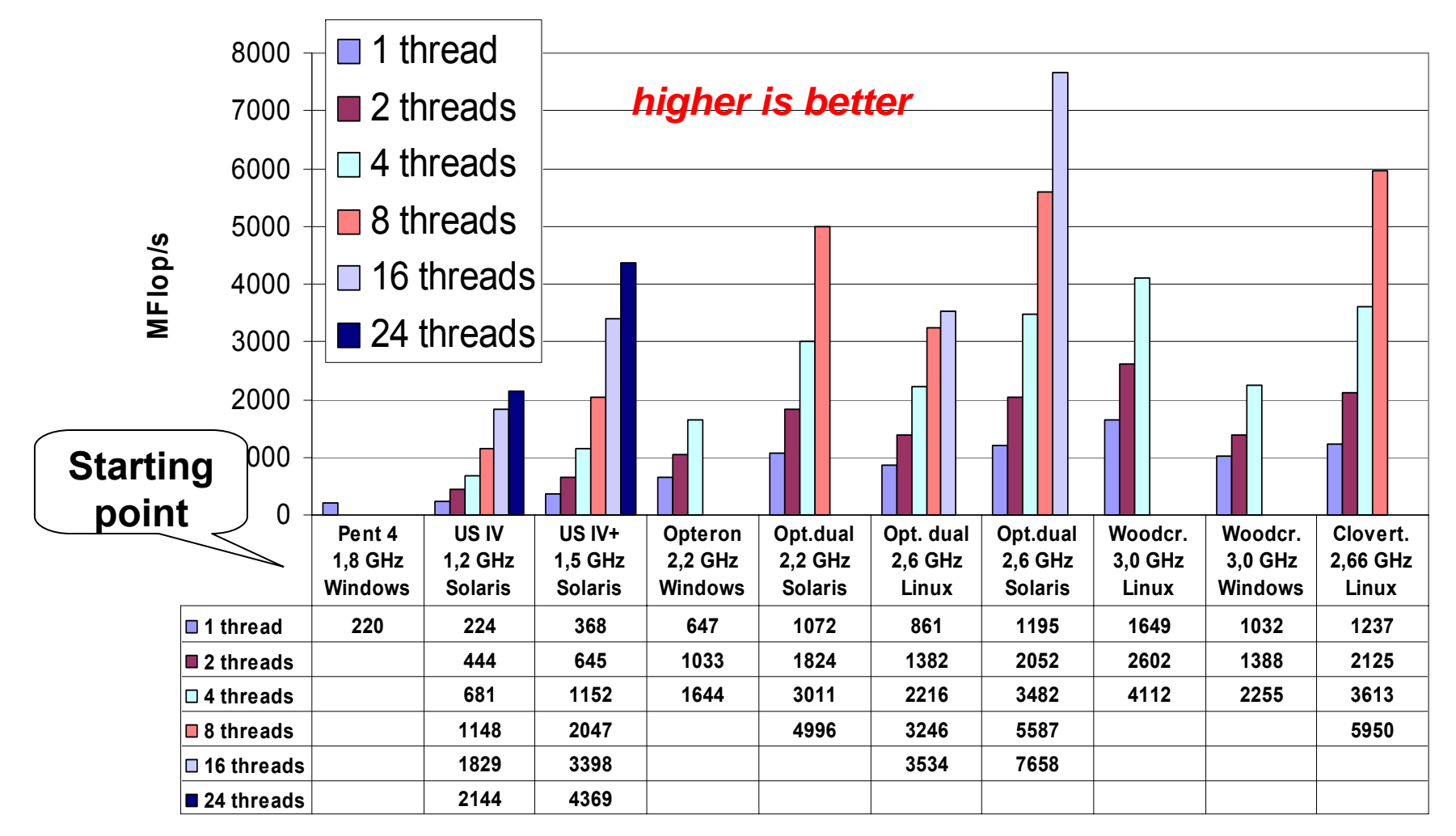

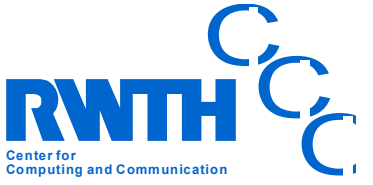

# **Overview Overview**

- • Loop-Level Parallelization in Fortran
	- •Autoscoping
	- •Combining Autoparallelization, OpenMP, Sun Performance Library
	- Pushing Loop-Level Parallelization to the Limit
- • C++ and OpenMP
	- •DROPS
	- Realtime FEM for VR
- • Nested Parallelization
	- •Pattern Recognition
	- Critical Points
	- TFS parallelized with Parawise by PSP
	- •Dynamic Thread Balancing for MPI+OMP
- •OpenMP Tools / OpenMP on Windows
- •**CMP / CMT**

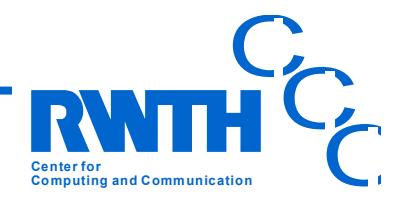

#### **Sun Fire T2000 – Eight Cores x Four Threads Eight Cores x Four Threads**

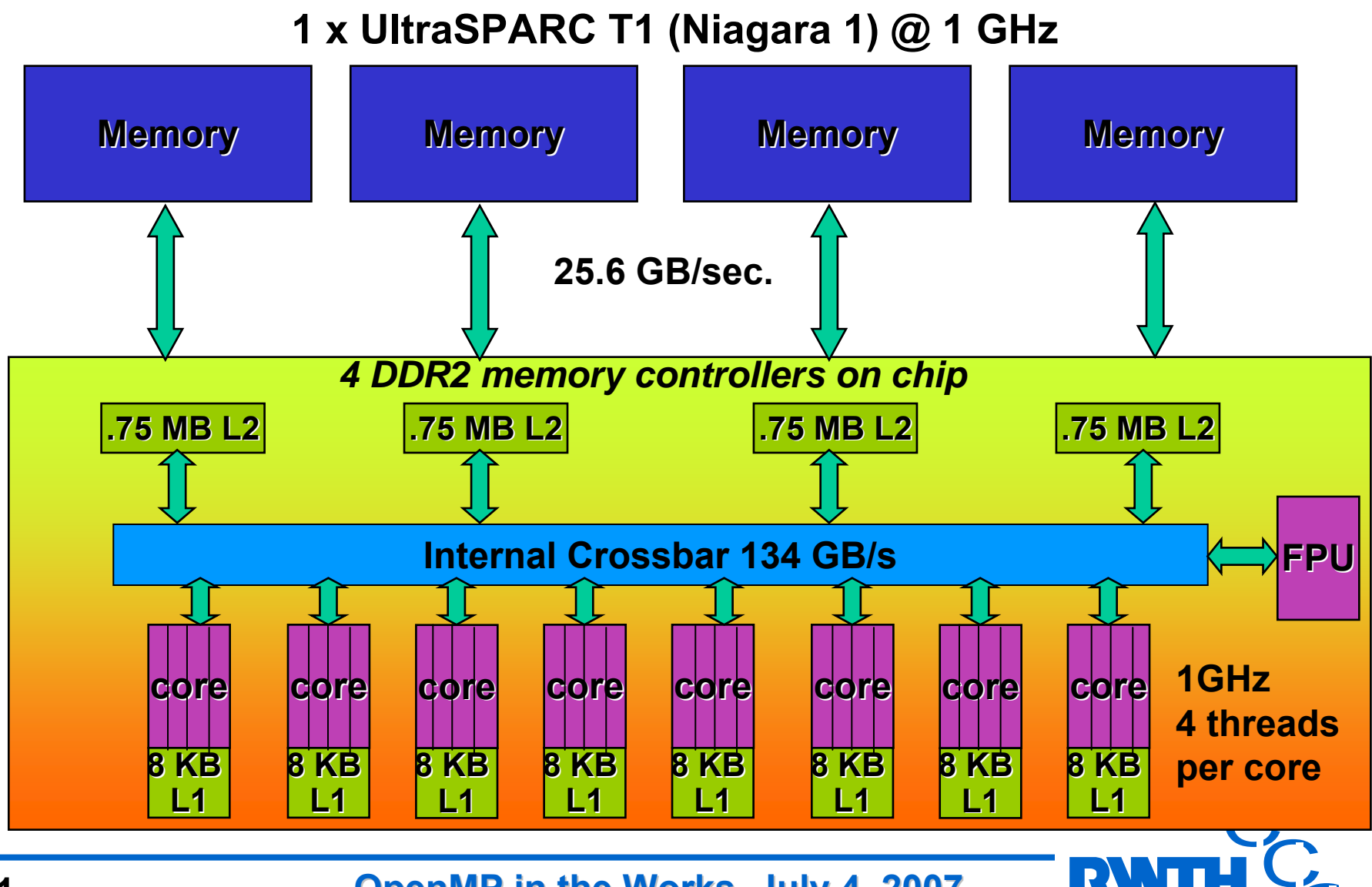

**OpenMP in the Works, July 4, 2007 Conserverity and Communication** 

**Center for**

**Computing and Communication**

 $\bigcap$ 

#### **Sparse "Pseudo " -Matrix Vector Multiplication Multiplication (long long int) (long long int)**

Bottom: Sunfire 2900 (12 x 2-core Ultrasparc IV, 1,2 GHz) Top: Sunfire T2000 (1 x 8-core multithreaded Niagara, 1 GHz)

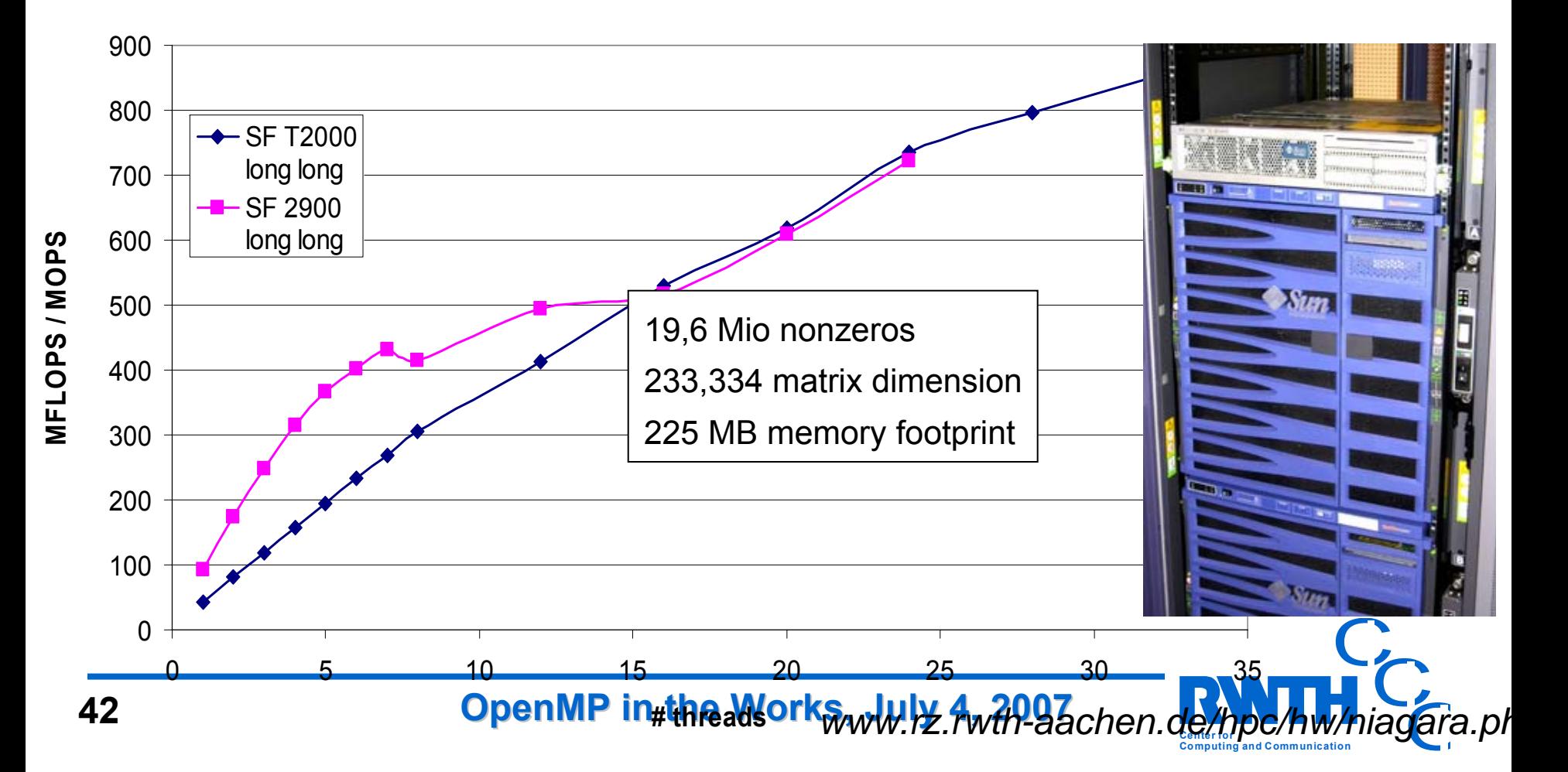

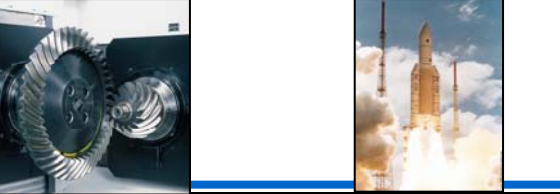

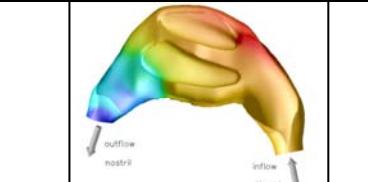

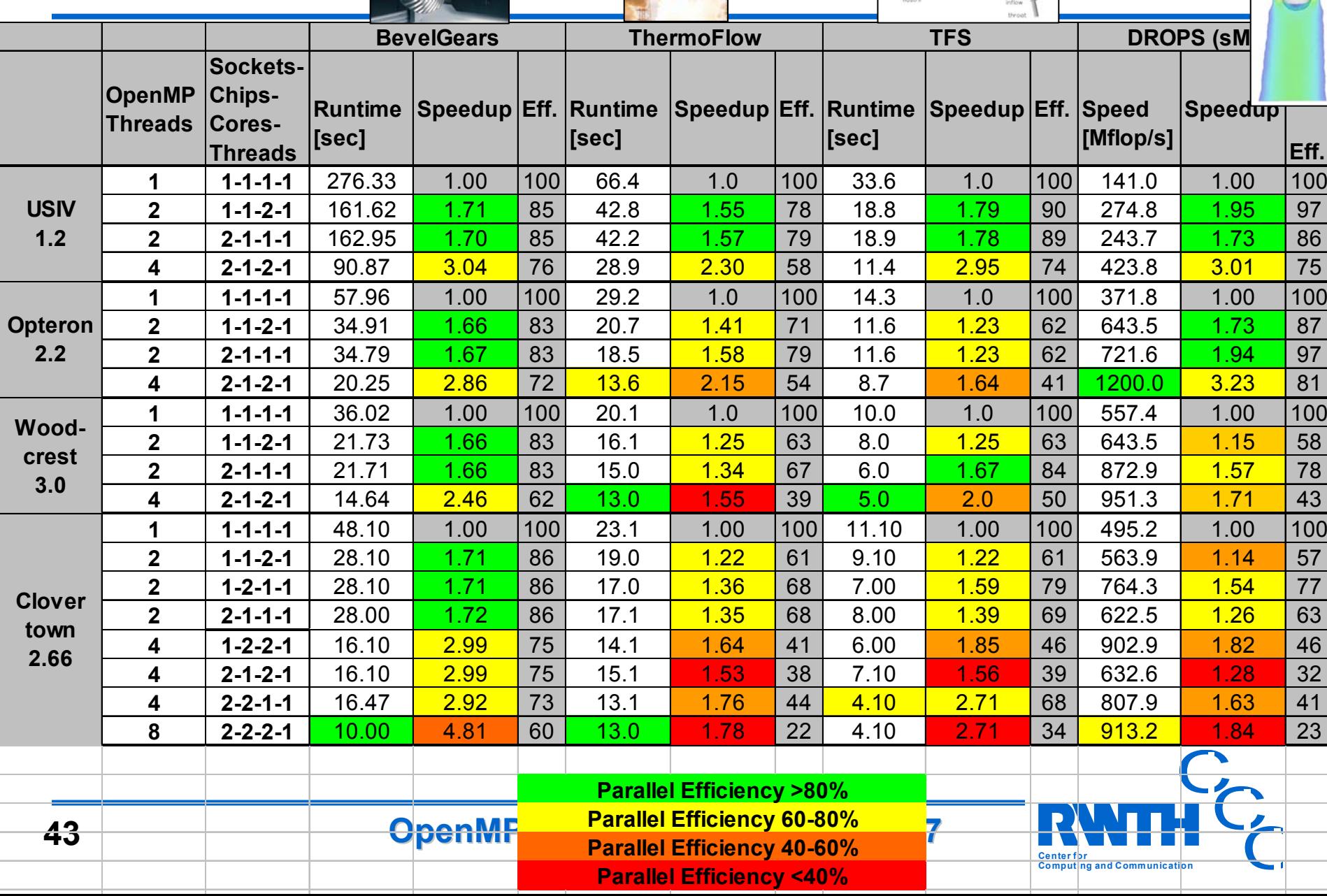

# **Conclusion Conclusion**

- For our user community engineers and natural scientists OpenMP frequently is an interesting alternative, as MPI parallelization would cause much more work.
- Anyway, quite a few MPI codes are running at our site, most of them have been "imported".
- Tools for performance analysis and verfication are critical ingredients of the programming development environment
- $\bullet$ OpenMP is useful for multicore architectures.
- $\bullet$  But the memory wall will be hitting us even more in the future  $\Rightarrow$  CMT.
- $\bullet$  OpenMP 3.0 tasking concept will greatly enhance its usability.

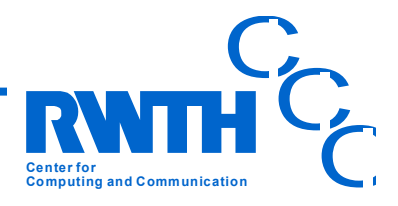